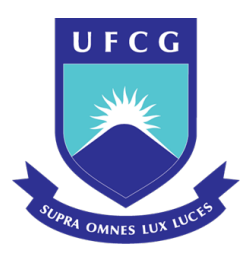

## UNIVERSIDADE FEDERAL DE CAMPINA GRANDE PROGRAMA DE PÓS GRADUAÇÃO EM FÍSICA UNIDADE ACADÊMICA DE FÍSICA

Ione Almeida Silva

# **Modelos Cosmológicos Analíticos Via Ínflatons Assimétricos**

Campina Grande, Paraíba, Brasil 29 de Maio de 2020

Ione Almeida Silva

## **Modelos Cosmológicos Analíticos Via Ínflatons Assimétricos**

Dissertação realizada sob orientação do Prof. Dr. João Rafael Lúcio dos Santos, apresentada à Unidade Acadêmica de Física em complemetação aos requisitos para obtenção do título de Mestre em Física.

Orientador: Professor Dr. João Rafael Lúcio dos Santos

Campina Grande, Paraíba, Brasil 29 de Maio de 2020

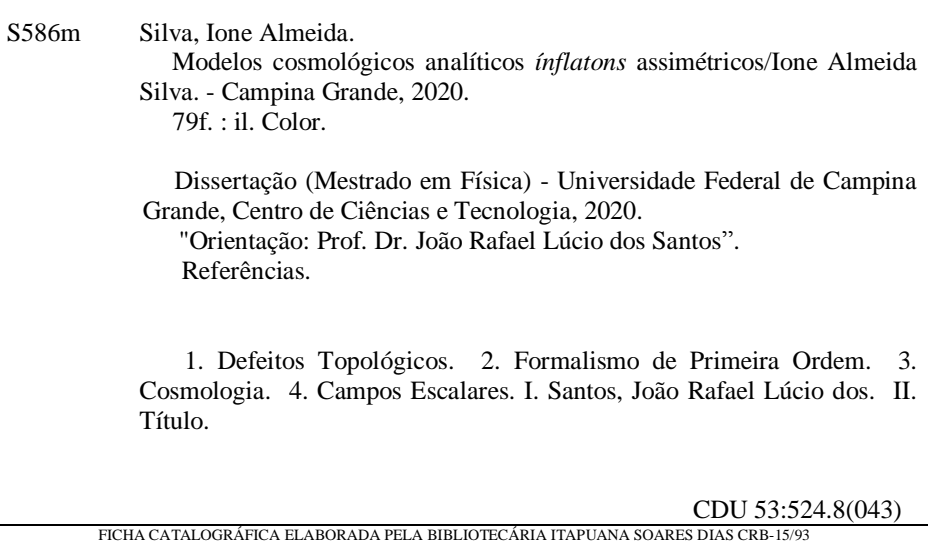

### **IONE ALMEIDA SILVA**

## **MODELOS COSMOLÓGICOS ANALÍTICOS VIA** *INFLATONS* **ASSIMÉTRICOS**

Dissertação aprovada em 29/05/2020

#### **BANCA EXAMINADORA**

\_\_\_\_\_\_\_\_\_\_\_\_\_\_\_\_\_\_\_\_\_\_\_\_\_\_\_\_\_\_\_\_\_\_\_\_\_\_\_\_\_\_\_\_\_\_\_\_\_\_

Prof. Dr. João Rafael Lúcio dos Santos Unidade Acadêmica de Física – UFCG (Presidente)

\_\_\_\_\_\_\_\_\_\_\_\_\_\_\_\_\_\_\_\_\_\_\_\_\_\_\_\_\_\_\_\_\_\_\_\_\_\_\_\_\_\_\_\_\_\_\_\_\_\_

Prof. Dr. Eduardo Marcos Rodrigues dos Passos Unidade Acadêmica de Física – UFCG (Membro interno)

Matheus Craijo Marques

Prof. Dr. Matheus Araújo Marques Programa de Pós-graduação em Física – UFPB (Membro externo)

*Aos meus pais, João Ivan e Ilka. Como diz o provérbio "Bendito aquele que consegue dar aos seus filhos asas e raízes".*

# Agradecimentos

- Aos meus pais, João Ivan e Ilka Almeida, por todo amor, proteção, os sábios conselhos e principalmente por ter compreendido a minha ausência quando me dedicava aos estudos.
- Ao meu orientador, João Rafael, palavras são insuficientes para expressar tamanha gratidão por todo o aprendizado, paciência, dedicação e sobretudo por ter acreditado que seria possível realizar este trabalho.
- Aos professores desta Unidade Acadêmica que contribuíram, de alguma forma, para minha formação. Especialmente a Francisco Brito.
- Aos meus amigos que acreditaram sempre que seria possível a realização desse mestrado, Jardel Lucena e José Severino. Obrigada por todo carinho e amparo, vocês foram essenciais nessa jornada.
- A todos os colegas da UAF, mas em especial aqueles que foram verdadeiros irmãos: Éwerton Jeferson, Grimário Junior, Jeferson Sales, Jonas Denodo e Rafaela Laranjeira, Raíssa Pimentel e Renato Ordonho sou grata pela amizade, pelo conhecimento compartilhado, apoio e risadas.
- À CAPES pelo suporte financeiro.

*"Daquilo que eu sei Nem tudo me deu clareza Nem tudo foi permitido Nem tudo foi concebido Daquilo que eu sei Nem tudo foi proibido Nem tudo me foi possível Nem tudo me deu certeza Não fechei os olhos Não tapei os ouvidos Cheirei, toquei, provei Ah! Eu usei todos os sentidos." (Ivan Lins)*

## Resumo

Soluções analíticas provenientes de equações diferencias não lineares estão presentes no contexto da teoria clássica de campos. Nessa perspectiva, fazemos uma revisão acerca de soluções do tipo defeitos topológicos unidimensionais que são os ditos *Kink* e *Lump*. A partir disso encontramos equações do movimento e utilizamos o formalismo de primeira ordem para reduzir a ordem dessas equação que serão diferenciais e que suas soluções serão do tipo topológica. Aplicamos então, essas soluções na cosmologia padrão e encontramos cenários que corroboram com as diferentes fases de evolução do Universo. Neste trabalho realizamos estudo sobre cenários cosmológicos, com o intuito de descrever a fase atual de expansão do Universo, a partir de modelos híbridos de quintessência, construídos a partir de inflatons assimétricos.

**Palavras-chave**: Defeitos Topológicos. Formalismo de primeira ordem. Cosmologia. Campos escalares.

## Abstract

Analytic solutions associated with nonlinear differential equations are present in the context of classical field theory. In this dissertation, we made a review covering the main concepts on one dimensional defect like solutions known as *Kink*, and *Lump*. During our investigation, we determine the equations of motion related with such defects, and we also used the so-called first-order to find analytic defect-like solutions. We then applied these solutions in standard cosmology and we discovered scenarios which are compatible with the different phases of evolution our Universe passed through. In this work, we carried out a study on cosmological scenarios, in order to describe the current phase of expansion of the Universe, based on hybrid models, built with asymmetric inflatons.

**Keywords**: Topological Defects. First order formalism. Cosmology. Scalar fields.

# Lista de ilustrações

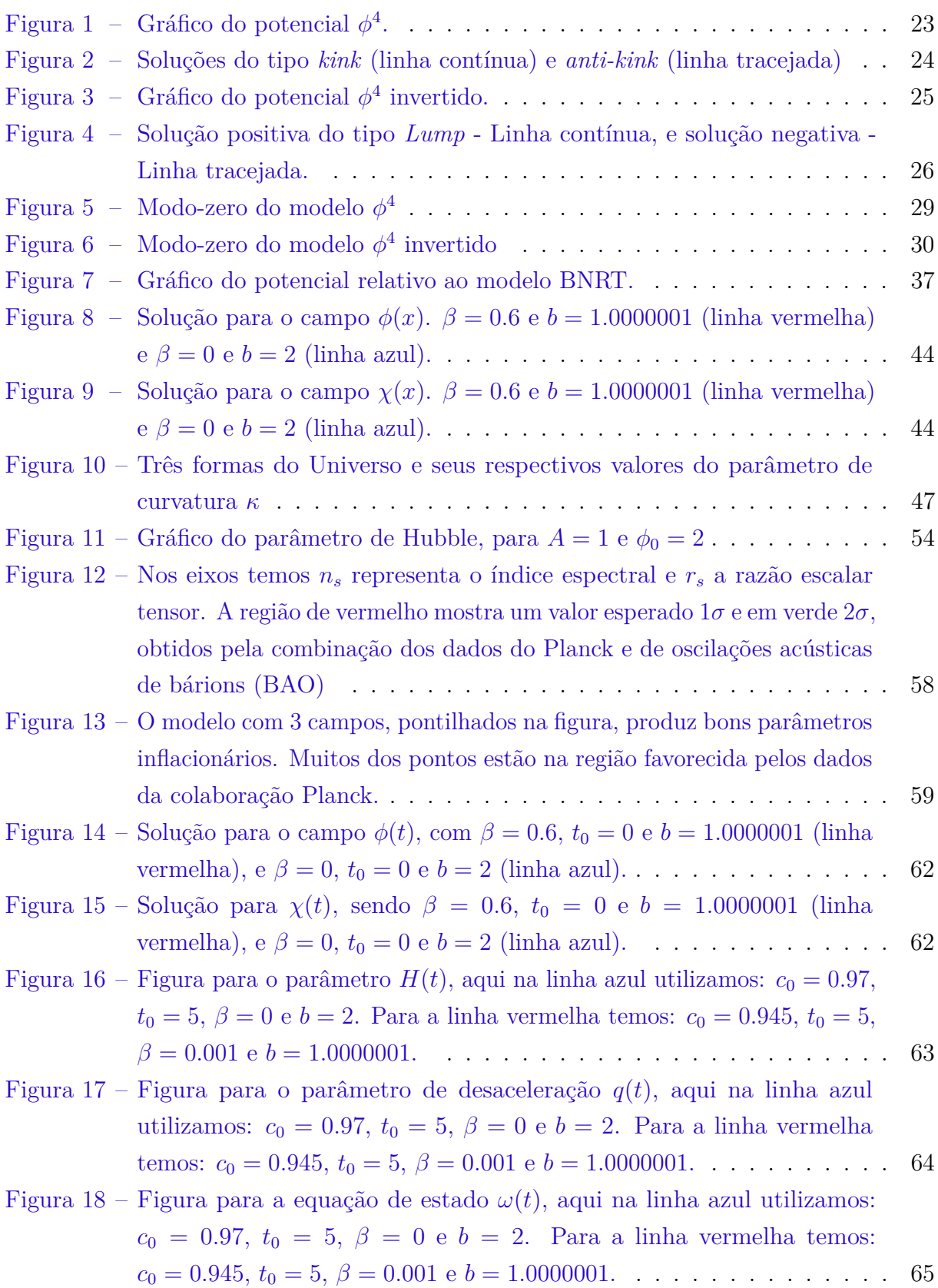

# Sumário

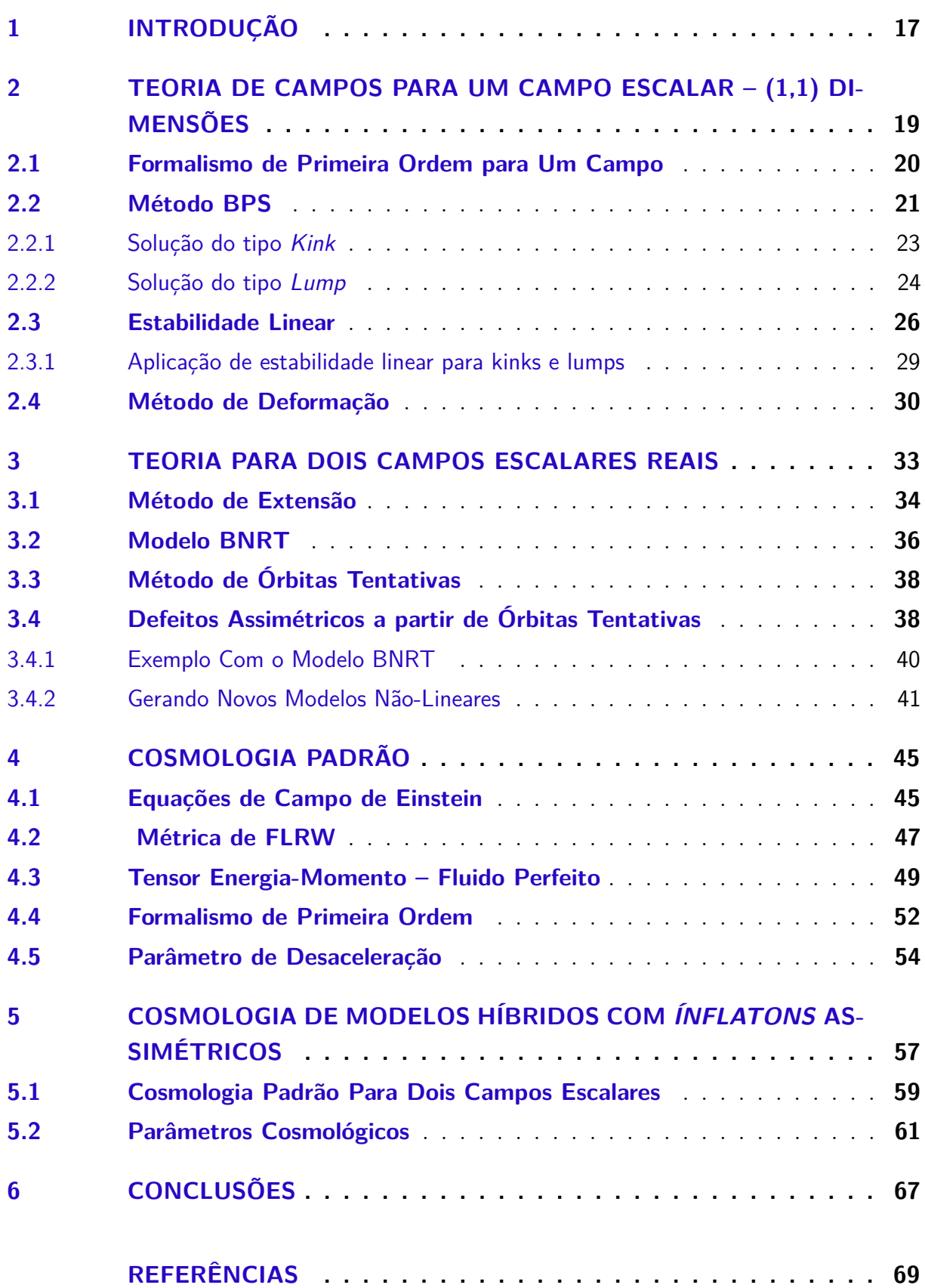

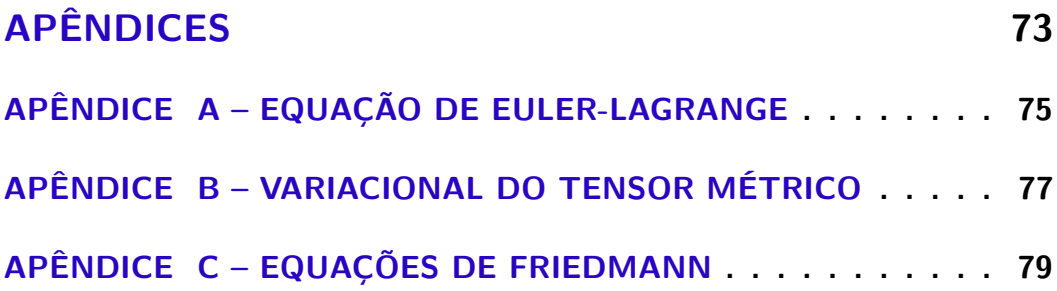

## <span id="page-18-0"></span>1 Introdução

Para que um modelo cosmológico possa descrever o Universo atual, é relevante avaliarmos se o mesmo acomoda os dados observacionais de forma satisfatória. Em 1998, foram realizadas medidas de distância e velocidade de afastamento das Supernovas por dois grupos de pesquisa denominados *High-z Supernova Search Team* e *Supernova Cosmology Project*, os quais observaram que o Universo está em fase de expansão acelerada [\[1\]](#page-70-1), [\[2\]](#page-70-2). O processo de aceleração do Universo tem origem desconhecida e sua fonte foi denominada de energia escura.

De acordo com a Teoria da Relatividade Geral (TRG) a energia escura pode ser descrita por uma constante cosmológica (Λ), a qual descreve o Universo com expansão dominada por um termo de pressão negativa. Essa constante apresenta duas inconsistências relevantes, que são: a divergência de 120 ordens de grandeza entre as medidas via densidade de energia do vácuo e do valor esperado no ponto zero via teoria quântica de campos, além do chamado problema da coincidência cósmica [\[3\]](#page-70-3). Uma alternativa para explicar essa fonte de aceleração é representada como um campo escalar estabelecendo o modelo *φ* − *CDM* (*Cold Dark Matter*), onde *φ* é denominado de *ínflaton* [\[4\]](#page-70-4). O modelo *φ* − *CDM* possibilita investigar soluções cosmológicas baseadas na dinâmica deste campo escalar a partir de suas equações de movimento.

A motivação de escrever este trabalho está em estudar o comportamento do Universo ancorando-se em campos escalares e em soluções inspiradas em defeitos topológicos. Além disso, escolhemos trabalhar modelos híbridos, pois estes nos permitem gerar comportamentos não triviais para os parâmetros cosmológicos [\[5\]](#page-70-5), [\[4\]](#page-70-4). Nossa abordagem de investigação foi dividida nos capítulos a seguir. Inicialmente, no capítulo 2, apresentamos uma revisão de Teoria de Campos para um único campo escalar em (1,1) dimensões, onde encontramos a equação do movimento relativa a uma dada densidade de lagrangiana e a partir do formalismo de primeira ordem podemos reduzir a ordem desta equação.

Explanaremos ferramentas como o Método BPS (Bogomol'nyi-Prasad-Sommerfel), a qual nos permitirá caracterizar diferentes tipos de defeitos. No decorrer dessa explanação veremos que, matematicamente, soluções estáticas de equações diferenciais não-lineares com energia finita são caracterizadas como defeitos, os quais podem ser topológicos ou não-topológicos. Para campos unidimensionais temos que o primeiro tipo de defeito supracitado é conhecido como *kink*, já os defeitos não-topológicos são denominados por *lumps*. No presente capítulo, analisaremos também a estabilidade de tais defeitos através de seu comportamento quando submetidos a uma pequena perturbação.

No terceiro capítulo, abordamos modelos compostos por dois campos escalares reais,

além de novas ferramentas como o método de órbita tentativas, que permite a determinação de modelos analíticos. Além disso, revisamos um método baseado em órbitas, proposto por Brito e Dutra [\[6\]](#page-70-6), a partir do qual é possível determinar novas classes de soluções topológicas, nas quais os defeitos são assimétricos.

No quarto capítulo, fazemos uma abordagem de cosmologia relativística, na qual derivamos as equações de campo de Einstein a partir da métrica de Friedmann-Lamaître-Robertson-Walker (FLRW). Ainda neste capítulo, encontramos as equações de Friedmann, a equação de movimento do campo de inflaton e encerramos nossas discussões abordando o formalismo de primeira ordem no contexto de modelos cosmológicos.

No último capítulo fazemos uma análise de parâmetros cosmológicos utilizando um modelo híbrido de inflaton, baseado nas soluções topológicas encontradas no terceiro capítulo e mostramos cenários interessantes capazes de descrever as diferentes era de evolução do nosso Universo.

No final do trabalho, incluímos três apêndices para facilitar a compreensão de algumas passagens de demonstrações de equações. Temos o apêndice A que traz a minimização da ação chegando na equação de Euler-Lagrange. No apêndice B, trazemos a variação do tensor métrico e no último apêndice mostramos cálculos dos símbolos de Christoffel não nulos e dos tensores de Ricci para a métrica FLRW.

# <span id="page-20-0"></span>2 Teoria de Campos para um Campo Escalar – (1,1) Dimensões

Pode-se destacar que uma teoria de campos é um conjunto de ferramentas matemáticas que descreve a Física de partículas elementares, através de campos via formalismo lagrangiano e\ou hamiltoniano, além disso, tem como característica permanecer invariante a qualquer sistema de referência [\[7\]](#page-70-7). Neste estudo é realizada uma breve digressão a respeito da teoria de campos, com uma abordagem lagrangiana, especialmente no estudo de campos escalares em (1,1) dimensões, sendo uma dimensão espacial e outra temporal [\[8\]](#page-70-8). No regime de campos clássicos, há uma série de ferramentas eficazes para exploração de problemas físicos. A primeira delas é o Método BPS (Bogomol'nyi, Prasad e Sommersfield) [\[9\]](#page-70-9), [\[10\]](#page-70-10), o qual viabiliza encontrar mínima energia não trivial de uma dada configuração de campo, bem como, caracterizar diferentes soluções do tipo defeito. Outra ferramenta exposta ao longo deste capítulo é o método de deformação, que possibilita a determinação de soluções analíticas de modelos generalizados de campos escalares a partir de modelos bem estabelecidos.

Inicialmente, consideramos que um dado modelo composto por um campo escalar real é descrito a partir da seguinte densidade de lagrangiana,

<span id="page-20-2"></span>
$$
\mathcal{L} = \frac{1}{2} \partial_{\alpha} \phi \partial^{\alpha} \phi - V(\phi), \qquad (2.1)
$$

cuja ação correspondente é

$$
S = \int d^4x \mathcal{L}(\phi, \partial_\mu \phi), \qquad (2.2)
$$

onde *dx*<sup>4</sup> = *d* <sup>3</sup>*xdt* é o elemento de volume no espaço-tempo. A variação da ação, de acordo com o princípio de Hamilton ou de mínima ação, mostra que de todas as trajetórias possíveis entre dois pontos, haverá uma que minimiza a ação, de forma *δS* = 0. Aplicando o princípio de Hamilton na ação acima, determinamos a chamada equação de Euler-Lagrange, cuja forma é

<span id="page-20-1"></span>
$$
\frac{\partial \mathcal{L}}{\partial \phi} - \partial_{\mu} \frac{\partial \mathcal{L}}{\partial (\partial_{\mu} \phi)} = 0, \qquad (2.3)
$$

maiores detalhes das passagens algébricas para obter [\(2.3\)](#page-20-1), podem ser encontradas no apêndice A.

Dado que estamos trabalhando com um campo relativístico em um espaço plano, utilizaremos o tensor métrico de Minkowski, cujas componentes são

$$
g_{\mu\nu} = \begin{bmatrix} 1 & 0 & 0 & 0 \\ 0 & -1 & 0 & 0 \\ 0 & 0 & -1 & 0 \\ 0 & 0 & 0 & -1 \end{bmatrix} .
$$
 (2.4)

O tensor acima, nos permite representar uma derivada contravariante do campo como

$$
\partial^{\alpha}\phi = g^{\alpha\beta}\partial_{\beta}\phi, \tag{2.5}
$$

assim, substituindo a equação acima em [\(2.1\)](#page-20-2), temos

$$
\mathcal{L} = \frac{1}{2} g^{\alpha \beta} \partial_{\alpha} \phi \partial_{\beta} \phi - V(\phi), \qquad (2.6)
$$

a qual resulta na equação de movimento

$$
\partial_{\mu}\partial^{\mu}\phi + \frac{dV}{d\phi} = 0, \qquad (2.7)
$$

ou ainda em

$$
V_{\phi} + \ddot{\phi} - \phi'' = 0. \tag{2.8}
$$

com  $V_{\phi} = \frac{dV}{d\phi}$ ,  $\phi' = \frac{\partial \phi}{\partial x}$  e  $\dot{\phi} = \frac{\partial \phi}{\partial t}$ . Considerando um campo escalar estático, a equação de movimento é representada como

<span id="page-21-1"></span>
$$
\phi'' = V_{\phi}.\tag{2.9}
$$

Posteriormente, será necessário fazer a redução de ordem dessa equação, para que seja mais fácil encontrar suas soluções.

### <span id="page-21-0"></span>2.1 Formalismo de Primeira Ordem para Um Campo

O formalismo de primeira ordem, introduzido por Bazeia et al. [\[11\]](#page-70-11), nos ajuda a obter soluções estáticas de uma forma mais simples, ao reduzirmos a ordem da equação diferencial. Verificamos que [\(2.9\)](#page-21-1) trata-se de uma equação diferencial de segunda ordem, que em geral será não-linear e de difícil resolução. No intuito de reduzir a ordem da equação de movimento, vamos multiplicar ambos os lados de  $(2.9)$  por  $\phi'$ , resultado em

$$
\phi'\phi'' = V_{\phi}\phi',\tag{2.10}
$$

integrando ambos os lados em relação à coordenada espacial *x*, ficamos com

$$
\int dx \frac{d}{dx} \left(\frac{\phi'^2}{2}\right) = \int \frac{dV}{dx} dx,\tag{2.11}
$$

implicando na equação diferencial de primeira ordem

$$
\phi' = \pm \sqrt{2V}.\tag{2.12}
$$

Onde definimos a constante arbitrária de integração C como nula a fim de gerarmos sistemas que possuam energia finita [\[12\]](#page-70-12). Na próxima seção, vamos mostrar outro caminho possível para reduzir a ordem da equação de movimento através de argumentos físicos.

### <span id="page-22-0"></span>2.2 Método BPS

O método desenvolvido por Bogomol'nyi (1976) e separadamente também por Prasad e Sommerfield (1975), ficou conhecido por (BPS), foi apresentado para soluções clássicas do tipo parede de domínio. Esse método nos permite investigar soluções do tipo defeitos para teorias de campos escalares a partir da minimização de energia do sistema.

A densidade de energia relativa a um modelo de campo escalar real pode ser obtida a partir do chamado tensor energia-momento, cuja forma é

$$
T^{\mu\nu} = \frac{\partial \mathcal{L}}{\partial(\partial_{\mu}\phi)}\partial^{\nu}\phi - g^{\mu\nu}\mathcal{L}.
$$
 (2.13)

Substituindo a lagrangiana  $(2.1)$  na equação acima, obtemos como componente  $T^{00}$  a relação

$$
T^{00} = \rho(x) = \frac{\dot{\phi}^2}{2} + \frac{{\phi'}^2}{2} + V(\phi). \tag{2.14}
$$

Considerando o regime de campo estático, a equação anterior é reduzida para

$$
\rho(x) = -\mathcal{L} = \frac{\phi'^2}{2} + V(\phi),
$$
\n(2.15)

a partir da qual podemos calcular a energia total do sistema. Deste modo, ficamos com

$$
E = \int_{-\infty}^{+\infty} \rho(x) dx = \int_{-\infty}^{+\infty} \left[ \frac{\phi'^2}{2} + V(\phi) \right] dx.
$$
 (2.16)

O método BPS consiste em reescrever o integrando desta equação na forma de um quadrado perfeito, ou seja, como

<span id="page-22-1"></span>
$$
E = \int_{-\infty}^{+\infty} \left[ \frac{1}{2} \left( \phi' \mp \sqrt{2V} \right)^2 \pm \sqrt{2V} \phi' \right] dx.
$$
 (2.17)

Consequentemente, podemos considerar que a energia total do sistema é dada pela soma de duas contribuições, de tal modo que *E* = *E*<sup>1</sup> + *E*2, de tal forma que a primeira parcela será sempre não-negativa [\[13\]](#page-70-13), onde

$$
E_1 = \int_{-\infty}^{+\infty} dx \frac{1}{2} \left( \phi' \mp \sqrt{2V} \right), \qquad (2.18)
$$

$$
E_2 = \int_{-\infty}^{+\infty} dx \left( \pm \phi' \sqrt{2V} \right)^2.
$$
 (2.19)

Para minimizarmos a energia do sistema, temos que  $E_1 \geq 0$ , assim  $E \geq E_2$ . Portanto, a energia é mínima é  $E = E_2$ , que ocorre quando  $E_1 = 0$ . Note que se a energia correspondente a *E*<sup>2</sup> for igual a zero, teríamos uma situação em que o campo *φ* seria constante, ou que o potencial *V* seria nulo, caracterizando um cenário trivial. Desta maneira, obtemos o vínculo

$$
E = E_2,\tag{2.20}
$$

$$
E = \int dx \left( \pm \phi' \sqrt{2V} \right). \tag{2.21}
$$

Podemos definir o potencial em termos de uma nova função denominada de superpotencial. Assim, o potencial passa a ser escrito segundo

<span id="page-23-0"></span>
$$
V = \frac{1}{2}W_{\phi}^{2},\tag{2.22}
$$

desta maneira, a energia em termos do superpotencial é dada por

$$
E = \pm \int dx \phi' W_{\phi}, \qquad (2.23)
$$

de modo que  $\phi'W_{\phi} = \frac{d\phi}{dx}$ *dx*  $\frac{dW}{d\phi} = \frac{dW}{dx}$ . Podemos então, substituir essa relação na energia total, resultando em

$$
E = \pm \int_{-\infty}^{+\infty} dx \frac{dW}{dx},\qquad(2.24)
$$

de modo que,

$$
E = |W[\phi(+\infty)] - W[\phi(-\infty)]|.
$$
 (2.25)

Vale salientar que a escolha de *W*, acontece por analogia com a Mecânica Quântica Supersimétrica, na qual esta função simula o setor bosônico da teoria. Outra vantagem de utilizar esse método, decorre do fato da energia poder ser calculada facilmente a partir da forma funcional de *W* e do comportamento assintótico do campo *φ*.

A definição exibida na equação [\(2.22\)](#page-23-0) nos permite obter

<span id="page-23-2"></span>
$$
\phi' = \pm W_{\phi}(\phi), \qquad (2.26)
$$

e

<span id="page-23-1"></span>
$$
\phi'' = W_{\phi} W_{\phi\phi},\tag{2.27}
$$

como as equações de primeira ordem e de movimento para o campo escalar, respectivamente.

#### <span id="page-24-1"></span>2.2.1 Solução do tipo Kink

Uma possível solução estática que pode ser abordada em defeitos unidimensionais, é a solução tipo *Kink*. A fim de determinar um modelo com esta solução, vamos trabalhar com o seguinte potencial

<span id="page-24-2"></span>
$$
V(\phi) = \frac{1}{2} (1 - \phi^2)^2, \qquad (2.28)
$$

popularmente conhecido como potencial *φ* 4 e cujo gráfico pode ser apreciado na Figura [1.](#page-24-0) Nesta figura, podemos visualizar dois pontos de mínimo denominados estados de vácuo, que representam os comportamentos assintóticos do campo *φ*, além de um máximo local na origem.

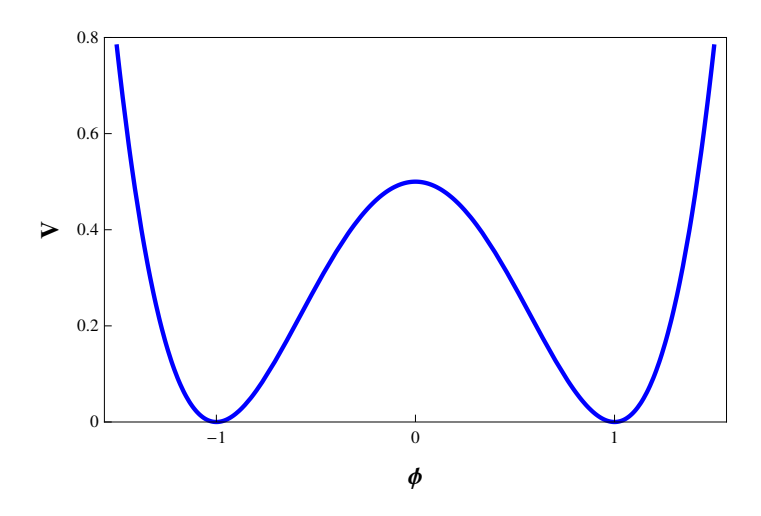

Figura 1 – Gráfico do potencial  $\phi^4$ .

A partir das equações [\(2.22\)](#page-23-0) e [\(2.28\)](#page-24-2), obtemos o seguinte vínculo para *W<sup>φ</sup>*

<span id="page-24-3"></span><span id="page-24-0"></span>
$$
W_{\phi} = 1 - \phi^2. \tag{2.29}
$$

Na busca pela energia do sistema, precisamos saber quem será o *W*(*φ*), para isto, basta integrarmos a função anterior, nos levando a

$$
W(\phi) = \int d\phi W_{\phi} = \phi - \frac{\phi^3}{3}.
$$
\n(2.30)

Com esse resultado, temos que as equações de movimento [\(2.27\)](#page-23-1), [\(2.26\)](#page-23-2), serão escritas, respectivamente, como sendo

$$
\phi'' = 2\phi(\phi^2 - 1),\tag{2.31}
$$

$$
\phi' = \pm (1 - \phi^2). \tag{2.32}
$$

Lembrando que estamos interessados em soluções com energia finita. Percebemos que a equação acima tem duas soluções possíveis, que são  $\phi_{\pm} = \pm 1$ , que nos informa soluções de energia nula e indicam os vácuos clássicos do modelo [\[14\]](#page-70-14). Uma outra classe de soluções não triviais é composta por

<span id="page-25-2"></span>
$$
\phi_{\pm} = \pm \tanh(x). \tag{2.33}
$$

Os comportamentos dessas soluções são revelados na Figura [2,](#page-25-0) onde podemos visualizar que em torno de *x* = 0, existe uma região de transição entre os valores assintóticos dos campos. Tal região é conhecida como parede de domínio.

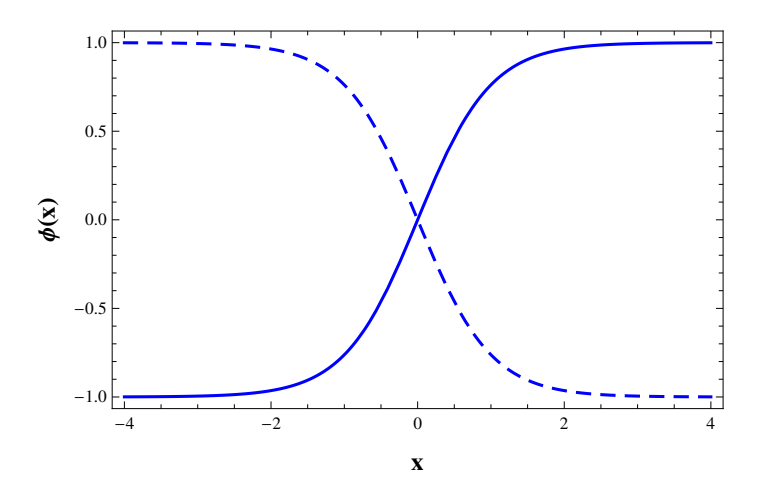

Figura 2 – Soluções do tipo *kink* (linha contínua) e *anti-kink* (linha tracejada)

Analisando os limites assintóticos do campo, averiguamos que

<span id="page-25-0"></span>
$$
W(-\infty) = 1 - \frac{1}{3} = \frac{2}{3},\tag{2.34}
$$

$$
W(+\infty) = -1 - \frac{1}{3} = -\frac{2}{3},\tag{2.35}
$$

como vimos, a energia BPS de um modelo como este é tal que

$$
E = |[W(-\infty) - W(+\infty)]|.
$$
 (2.36)

Assim, substituindo os valores dos superpotenciais encontrados ficamos com

$$
E = \left| \left[ -\frac{2}{3} - \frac{2}{3} \right] \right| = \frac{4}{3},\tag{2.37}
$$

sendo esta a energia correspondente aos defeitos tipo *kink* e *anti-kink*.

### <span id="page-25-1"></span>2.2.2 Solução do tipo Lump

Uma outra classe de solução que surge em modelos compostos por um campo escalar real, são os chamado defeitos tipo *Lump*, ou solução não-topológica. Tais defeitos, são soluções que transitam em uma única configuração de mínimo de um dado potencial

[\[15\]](#page-71-0). A fim de exemplificar o comportamento dos Lumps, vamos trabalhar com um modelo conhecido como *φ* 4 invertido, cujo potencial tem a forma

$$
V(\phi) = \frac{1}{2}\phi^2(1-\phi^2). \tag{2.38}
$$

Este potencial encontra-se representado graficamente na Figura [3,](#page-26-0) na qual vemos a presença de um único vácuo do potencial, localizado em  $\phi = 0$ .

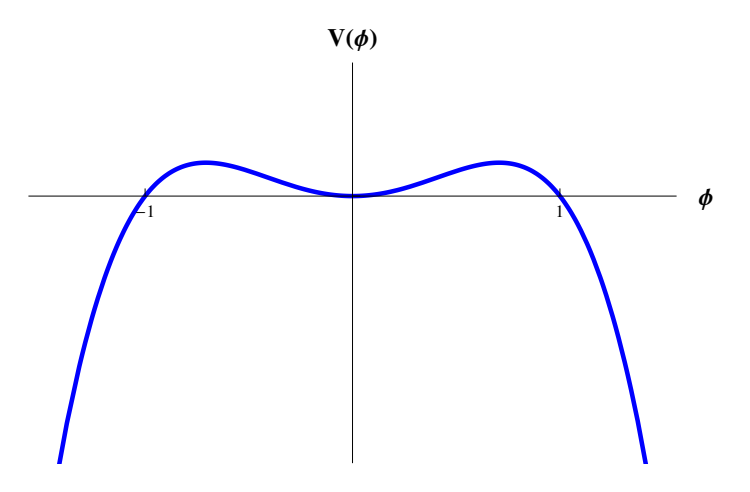

<span id="page-26-0"></span>Figura 3 – Gráfico do potencial  $\phi^4$  invertido.

Considerando que podemos escrever 
$$
V = \frac{W_{\phi}^2}{2}
$$
, ficamos com
$$
W_{\phi} = \phi \sqrt{1 - \phi^2},
$$
 (2.39)

de modo que, ao integrarmos a equação de primeira ordem correspondente a este modelo, obtemos a seguinte solução

<span id="page-26-2"></span><span id="page-26-1"></span>
$$
\phi = \pm \text{sech}(\mathbf{x}).\tag{2.40}
$$

Analogamente as análises da solução tipo *Kink*, para obtermos a energia do sistema precisamos determinar a função *W*. Deste modo, temos que

$$
W = \int d\phi W_{\phi} = \int d\phi \left[ \phi \sqrt{1 - \phi^2} \right], \qquad (2.41)
$$

obtemos

$$
W = -\frac{1}{3}(1 - \phi^2)^{\frac{3}{2}}.
$$
\n(2.42)

Ao analisarmos o gráfico da Figura [4,](#page-27-0) observamos que esses defeitos possuem como valor de vácuo  $\phi = 0$  e tem seus valores máximos em  $\phi = \pm 1$ , sendo estes últimos os pontos nos quais o potencial *V* também se anula.

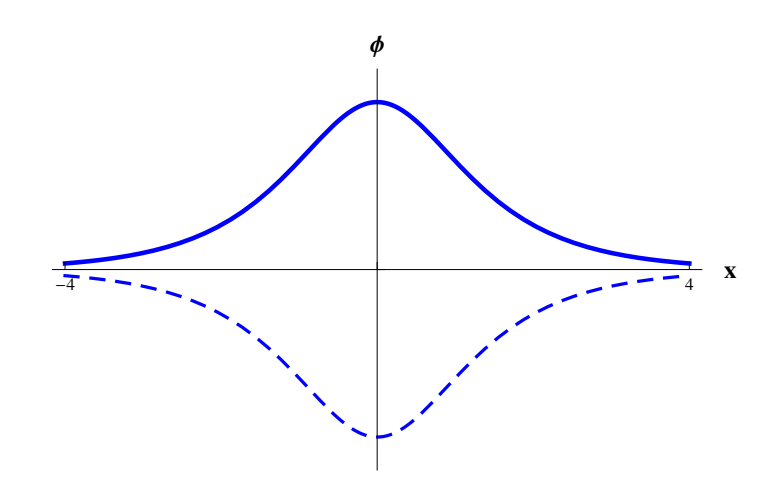

Figura 4 – Solução positiva do tipo *Lump* - Linha contínua, e solução negativa - Linha tracejada.

Podemos ver que a energia BPS (carga topológica) extraída a partir de [\(2.17\)](#page-22-1) é

<span id="page-27-0"></span>
$$
E = \pm [W(-\infty) - W(+\infty)], \qquad (2.43)
$$

$$
E = \left[ -\frac{1}{3} \left( 1 - 0 \right)^{\frac{3}{2}} \right] - \left[ -\frac{1}{3} \left( 1 - 0 \right)^{\frac{3}{2}} \right] = \frac{1}{3} - \frac{1}{3} = 0. \tag{2.44}
$$

O fato da energia BPS (carga topológica) ser nula caracteriza que as soluções tipo *Lump* não são topológicas.

## <span id="page-27-1"></span>2.3 Estabilidade Linear

Vimos anteriormente, como podemos caracterizar defeitos em uma dimensão como *Kinks* e *Lumps*. Nesta seção abordaremos como essas soluções evoluem quando sujeitas a perturbações. Para fazermos tal análise, partimos de uma solução com dependência temporal do tipo

<span id="page-27-2"></span>
$$
\phi(x,t) = \phi_s(x) + \eta(x,t),
$$
\n(2.45)

onde o termo *η*(*x, t*) representa uma pequena perturbação ou flutuação em torno da solução estática. A fim de averiguarmos a evolução desta solução, vamos substituí-la na equação de movimento do campo, resultando em

<span id="page-27-3"></span>
$$
\frac{\partial^2 \phi(x,t)}{\partial t^2} + \frac{\partial^2 \phi(x,t)}{\partial x^2} + \frac{dV}{d\phi} = 0.
$$
 (2.46)

Substituindo [\(2.45\)](#page-27-2) em [\(2.46\)](#page-27-3) obtemos diretamente que

$$
\ddot{\eta} - \phi_s'' - \eta'' + \frac{dV}{d\phi}\bigg|_{\phi = \phi_s} = 0. \tag{2.47}
$$

Expandindo o potencial em torno de  $\eta = 0$  encontramos

$$
V_{\phi_s} + \ddot{\eta} - \phi_s'' - \eta'' + \eta V_{\phi_s \phi_s} = 0,
$$
\n(2.48)

cuja forma pode ser simplificada a partir da equação de movimento [\(2.9\)](#page-21-1) para configuração estática, nos levando a

$$
\ddot{\eta} - \eta'' + \eta V_{\phi_s \phi_s} = 0,\tag{2.49}
$$

Para resolver essa equação de segunda ordem, recorremos ao método de separação de variáveis, usando o seguinte *Ansatz*

<span id="page-28-0"></span>
$$
\eta(x,t) = \sum_{n} \eta_n(x) \cos(\omega_n t), \qquad (2.50)
$$

onde $\omega_n$  representa os modos de oscilação da perturbação. Ao utilizarmos a equação [\(2.50\)](#page-28-0) na equação do movimento, determinamos uma equação do tipo Schroedinger para a perturbação *η*, cuja forma é

<span id="page-28-1"></span>
$$
-\frac{d^2\eta_n}{dx^2} + U(x)\eta_n = \omega_n^2 \eta_n,\tag{2.51}
$$

onde  $\omega_n^2$  serão os autovalores. Tal equação pode ainda ser reescrita como

$$
\mathcal{H}\eta_n(x) = \omega_n^2 \eta_n,\tag{2.52}
$$

sendo que

$$
\mathcal{H} = -\frac{d^2}{dx^2} + \frac{d^2V}{d\phi^2}\bigg|_{\phi(x)},\tag{2.53}
$$

onde  $\frac{d^2V}{d\phi^2} = V_{\phi_s}\phi_s$ . Podemos ver que os autovalores  $\omega_n^2 \geq 0$ , caso contrário haveria argumento imaginário na equação [\(2.50\)](#page-28-0), na função cosseno, violando a suposição de pequena perturbação. Observemos também que

$$
V(\phi_s) = \frac{W_{\phi_s}^2}{2};
$$
  
\n
$$
W_{\phi_s} = \frac{dW}{d\phi_s};
$$
  
\n
$$
\phi'_s = W_{\phi_s},
$$
\n(2.54)

resultando em

$$
U = \frac{d^2 V}{d\phi^2}\bigg|_{\phi = \phi_s} = W_{\phi_s \phi_s}^2 + W_{\phi_s \phi_s \phi_s},\tag{2.55}
$$

assim, a estabilidade desses potenciais pode ser mostrada de forma geral a partir do reconhecimento de que o hamiltoniano correspondente é descrito por [\[14\]](#page-70-14)

$$
\mathcal{H} = -\frac{d^2}{dx^2} + W_{\phi_s \phi_s}^2 + W_{\phi_s} W_{\phi_s \phi_s \phi_s}.
$$
\n(2.56)

Tomando uma analogia com a Mecânica Quântica, podemos reescrever a equação acima em termos de "operadores"*a* e *a* † do seguinte modo

$$
\mathcal{H} = aa^{\dagger},\tag{2.57}
$$

sendo que

$$
a^{\dagger}a = \left(\frac{d}{dx} + W_{\phi_s \phi_s}\right)\left(-\frac{d}{dx} + W_{\phi_s \phi_s}\right). \tag{2.58}
$$

Consequentemente, a equação [\(2.51\)](#page-28-1) passa a ser dada por

$$
a^{\dagger} a \eta_n(x) = w_n^2 \eta_n,\tag{2.59}
$$

impondo a existência de um modo zero de energia, no qual  $\omega_0 = 0$ , ficamos com

$$
a\eta_0 = \left(-\frac{d}{dx} + W_{\phi_s \phi_s}\right)\eta_0 = 0,\tag{2.60}
$$

ou seja,

$$
-\frac{d\eta_0}{dx} + W_{\phi_s \phi_s} \eta_0 = 0.
$$
 (2.61)

Integrando ambos os lados da relação anterior, vamos obter

$$
\eta_0 = A e^{\pm \int W_{\phi_s \phi_s} dx},\tag{2.62}
$$

sendo *A* uma constante de normalização. Uma pequena sutileza facilita a integração desta equação. Percebendo que que o superpotencial pode ser representado como

$$
W_{\phi_s \phi_s} = \frac{d}{dx} ln(W_{\phi}) = \frac{W_{\phi_s \phi_s}}{W_{\phi_s}} \frac{d\phi}{dx} = \frac{W_{\phi_s \phi_s}}{W_{\phi_s}} W_{\phi_s}.
$$
\n(2.63)

Então, ao considerarmos essa relação em *η*0, encontramos

$$
\eta_0 = A e^{\ln(W_{\phi_s})},\tag{2.64}
$$

que por sua vez pode ser escrita segundo

<span id="page-29-0"></span>
$$
\eta_0 = AW_{\phi_s}.\tag{2.65}
$$

Desta maneira, caso o perfil da solução *η*<sup>0</sup> corresponda ao do modo zero de oscilação, teremos uma solução estável. Já, se o perfil de *η*<sub>0</sub> possuir nós, então esta solução está relacionada com outro modo normal de oscilação, podendo decair em um estado de menor energia, cujo autovalor será  $\omega_n^2 < 0$ , implicando em instabilidade de  $\phi(x, t)$ .

#### <span id="page-30-1"></span>2.3.1 Aplicação de estabilidade linear para kinks e lumps

A seguir, faremos as análises de estabilidade dos dois modelos de um campo, descritos pelos potenciais *φ* 4 e o *φ* 4 invertido. No caso do potencial *φ* 4 , ao substituirmos a equação [\(2.33\)](#page-25-2) em [\(2.29\)](#page-24-3), ficamos com

$$
W_{\phi} = 1 - \tanh^2(x) \tag{2.66}
$$

Dessa forma, pela equação [\(2.65\)](#page-29-0) o estado *η*0, será

$$
\eta_0 = A \text{sech}^2(x),\tag{2.67}
$$

esse é o modo de menor autovalor. No gráfico da Figura [5](#page-30-0) percebemos que essa solução é compatível com o perfil de um modo zero de oscilação, não possui nós, o que mostra que não existe autovalor negativo [\[13\]](#page-70-13) resultando em estabilidade da solução tipo *Kink*.

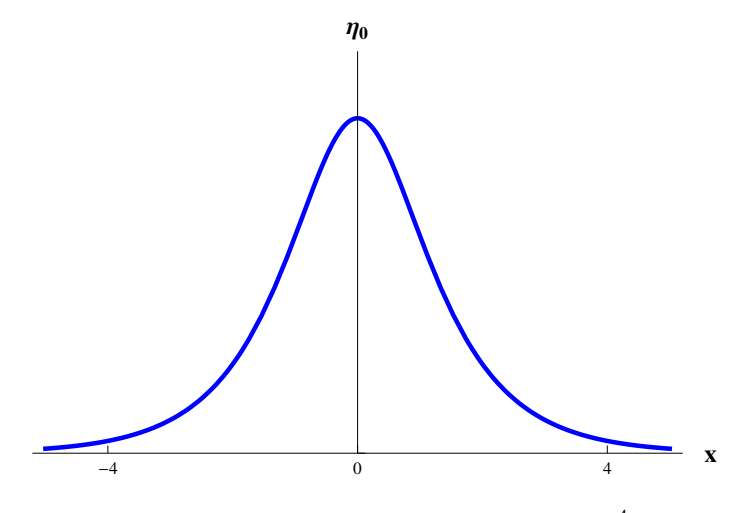

<span id="page-30-0"></span>Figura 5 – Modo-zero do modelo *φ* 4

A fim de analisarmos o modelo relativo ao potencial *φ* 4 invertido, substituímos a equação [\(2.40\)](#page-26-1) em [\(2.39\)](#page-26-2), resultando em

$$
W_{\phi} = \operatorname{sech}(x)\sqrt{(1 - \operatorname{sech}^2(x))},\tag{2.68}
$$

a qual pode ser reescrita como

$$
W_{\phi} = \text{sech}(x)\sqrt{(\tanh^2(x))}
$$
\n(2.69)

$$
W_{\phi} = \text{sech}(x)\tanh(x). \tag{2.70}
$$

Deste modo, a equação [\(2.65\)](#page-29-0) resulta no estado

$$
\eta_0 = A \text{sech}(x) \tanh(x),\tag{2.71}
$$

podemos observar que os *lumps* apresenta nós, uma vez que essas soluções não são monotônicas, o que implica que existe estado com autovalor negativo. Esboçando na Figura [6,](#page-31-0)

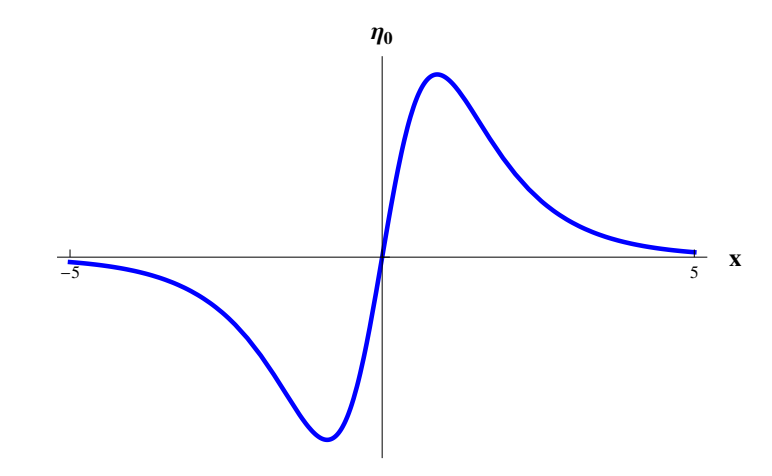

<span id="page-31-0"></span>Figura 6 – Modo-zero do modelo *φ* 4 invertido

Percebemos que o perfil de  $\eta_0$  correspondente ao potencial  $\phi^4$  invertido e às suas soluções tipo defeito, é compatível com o primeiro modo normal de oscilação. Consequentemente, a solução  $\phi = \operatorname{sech}(x)$  é instável sob pequenas perturbações.

Além do Método BPS, temos acesso a outro, bastante eficaz, pelo qual podemos construir novos modelos analíticos com soluções do tipo defeito para um campo escalar real. Tal metodologia é conhecida como Método de Deformação, o qual será discutido em detalhes na próxima seção

### <span id="page-31-1"></span>2.4 Método de Deformação

O método apresentado em [\[16\]](#page-71-1) consiste em uma ferramenta capaz de gerar novos modelos baseados em um modelo já bem conhecido. Os ingredientes fundamentais desse método são um potencial de partida relativo a um modelo analítico, acrescido de uma função deformadora. As soluções dos novos modelos construídos são denominadas de defeitos deformadores.

Veremos como encontrar essa função deformadora partindo da lagrangiana para um campo escalar, dada pela equação [\(2.1\)](#page-20-2) e supondo um outro modelo representado pelo campo  $\chi$ , tal que

$$
\mathcal{L} = \frac{1}{2} \partial_{\mu} \phi \partial^{\mu} \phi - V(\phi), \qquad (2.72)
$$

$$
\mathcal{L} = \frac{1}{2} \partial_{\mu} \chi \partial^{\mu} \chi - \tilde{V}(\chi). \tag{2.73}
$$

Para ambas densidades de lagrangiana, teremos soluções estáticas  $\phi = \phi(x)$  e  $\chi = \chi(x)$  que satisfazem as equações de movimento

$$
\phi'' = V_{\phi},\tag{2.74}
$$

$$
\chi'' = \tilde{V}_{\chi},\tag{2.75}
$$

de modo que, suas equações de primeira ordem para campos *φ* e *χ*, são dadas por

<span id="page-32-0"></span>
$$
\phi' = \pm \sqrt{2V},\tag{2.76}
$$

<span id="page-32-1"></span>
$$
\chi' = \pm \sqrt{2\tilde{V}}.\tag{2.77}
$$

Agora estabeleceremos uma relação entre os dois modelos, através do seguinte mapeamento

<span id="page-32-3"></span>
$$
\phi = f(\chi),\tag{2.78}
$$

<span id="page-32-4"></span>
$$
\chi = f^{-1}(\phi),\tag{2.79}
$$

onde  $f(\chi)$  é dita função deformadora. O mapeamento acima estabelece os seguintes vínculos

$$
\frac{d\phi}{dx} = \frac{df}{dx}\frac{d\chi}{dx} \to \frac{d\chi}{dx} = \frac{d\phi}{dx}\left(\frac{df}{dx}\right)^{-1}.
$$
\n(2.80)

Notamos que a equação anterior pode ser reescrita como

<span id="page-32-2"></span>
$$
\chi'^2 = \phi'^2 \frac{1}{f_\chi^2},\tag{2.81}
$$

assim, substituindo as equações [\(2.76\)](#page-32-0) e [\(2.77\)](#page-32-1) em [\(2.81\)](#page-32-2), obtemos

$$
\left(\sqrt{2\tilde{V}_{(\chi)}}\right)^2 = \left(\sqrt{2V_{(\phi)}}\right)^2 \frac{1}{f_{\chi}^2},\tag{2.82}
$$

$$
\tilde{V} = \frac{V(\phi = f(\chi))}{f_{\chi}^2}.
$$
\n(2.83)

Conseguimos nessa última equação estabelecer a relação entre o potencial não deformado e o deformado. Temos que a solução para o novo modelo pode ser obtida diretamente da relação de mapeamento, ou seja, a partir de

$$
\phi(x) = f^{-1}(\chi(x)).
$$
\n(2.84)

Com isso, vemos que tendo um modelo bem conhecido e uma função deformadora, conseguimos criar outro modelo, que já traz informações sobre pelo menos uma função analítica [\[17\]](#page-71-2).

## <span id="page-34-0"></span>3 Teoria Para Dois Campos Escalares Reais

Abordaremos neste capítulo generalidades de modelos compostos por dois campos escalares. As ferramentas vistas para um único campo escalar, podem ser estendidas para dois campos, neste caso, o formalismo não é muito diferente do já visto anteriormente. Estudaremos também uma técnica para determinar novos modelos analíticos compostos por dois campos escalares, denominada método de extensão. Outros tópicos que serão abordados em nossas discussões são a análise do modelo BNRT e o método de órbitas tentativas baseado na proposta de Rajaraman [\[18\]](#page-71-3), que permite encontrar soluções topológicas do tipo BPS. Por fim, apresentamos novos modelos analíticos gerados a partir do método de órbitas tentativas.

Dado um modelo composto por dois campos escalares reais dados por  $\phi = \phi(x, t)$  e *χ* = *χ*(*x, t*), cuja densidade de lagrangiana é

$$
\mathcal{L} = \frac{1}{2} \partial_{\mu} \phi \partial^{\mu} \phi + \frac{1}{2} \partial_{\mu} \chi \partial^{\mu} \chi - V(\phi, \chi). \tag{3.1}
$$

Seguindo procedimentos análogos aos cálculos de modelos compostos por um único campo, obtemos as equações de movimento,

$$
\ddot{\phi} - \phi'' + V_{\phi} = 0,\tag{3.2}
$$

$$
\ddot{\chi} - \chi'' + V_{\chi} = 0. \tag{3.3}
$$

Novamente, para encontrar a energia do sistema, consideramos que a densidade de energia correspondente para este modelo, no caso estático, é dada por

$$
\rho(x) = \frac{\phi'^2}{2} + \frac{\chi'^2}{2} + V(\phi, \chi),\tag{3.4}
$$

consequentemente, a energia total é obtida a partir de

$$
E = \int_{-\infty}^{+\infty} \rho(x) dx = \int_{-\infty}^{+\infty} \left[ \frac{\phi'^2}{2} + \frac{\chi'^2}{2} + V(\phi, \chi) \right] dx.
$$
 (3.5)

Ao definirmos que o potencial  $V(\phi, \chi)$  pode ser expresso como

$$
V(\phi, \chi) = \frac{W_{\phi}^2}{2} + \frac{W_{\chi}^2}{2},
$$
\n(3.6)

a energia total do sistema passa a ser escrita da seguinte forma

$$
E = \int_{-\infty}^{+\infty} \rho(x) dx = \int_{-\infty}^{+\infty} \left[ \frac{\phi'^2}{2} + \frac{\chi'^2}{2} + \frac{W_\phi^2}{2} + \frac{W_\chi^2}{2} \right] dx.
$$
 (3.7)

Aplicando o método BPS para este modelo averiguamos que

$$
E = \frac{1}{2} \int_{-\infty}^{+\infty} \left[ (\phi' \pm W_{\phi})^2 + (\chi' \pm W_{\chi})^2 \pm 2\phi' W_{\phi} \pm 2\chi' \chi_{\chi} \right] dx, \tag{3.8}
$$

resultando nas equações diferenciais de primeira ordem

<span id="page-35-1"></span>
$$
\phi' = \pm W_{\phi},\tag{3.9}
$$

<span id="page-35-2"></span>
$$
\chi' = \pm W_{\chi}.\tag{3.10}
$$

Além disso, encontramos que a energia total do sistema possui a forma

$$
E = \int_{-\infty}^{+\infty} (\phi' W_{\phi} + \chi' W_{\chi}), \qquad (3.11)
$$

cuja integração implica em

$$
E = W\left[\phi(+\infty), \chi(+\infty)\right] - W\left[\phi(-\infty), \chi(-\infty)\right],\tag{3.12}
$$

ou ainda

$$
E = \Delta W.\tag{3.13}
$$

Tendo em mãos esses resultados, podemos agora estudar uma nova ferramenta para a determinação de modelos analíticos, denominada método de extensão.

### <span id="page-35-0"></span>3.1 Método de Extensão

Proposto em 2013 [\[19\]](#page-71-4), esse método consiste em produzir modelos de dois campos partindo da combinação de dois modelos de um campo. Para efetivação desse processo, é necessário ancorar-se no método de deformação, pois é preciso estabelecer dois modelos de um campo mapeados por uma função deformadora. Vimos que a função de deformação é dada pelas equações [\(2.78](#page-32-3) e [2.79\)](#page-32-4), e ainda que as equações de primeira ordem de dois modelos de um campo deformados são [\(3.9](#page-35-1) e [3.10\)](#page-35-2).

O método de extensão pode ser implementando observando-se que dois modelos de um campo mapeados via uma função deformadora obedecem ao vínculo

$$
\frac{\phi'}{\chi'} = \frac{W_{\phi}(\phi)}{W_{\chi}(\chi)}.\tag{3.14}
$$

Já um modelo de dois campos deve satisfazer as seguintes equações de primeira ordem

$$
\phi' = W_{\phi}(\phi, \chi), \tag{3.15}
$$

$$
\chi' = W_{\chi}(\phi, \chi), \tag{3.16}
$$
as quais podem ser reescritas como

<span id="page-36-0"></span>
$$
\frac{d\phi}{d\chi} = \frac{\phi'}{\chi'} = \frac{W_{\phi}(\phi, \chi)}{W_{\chi}(\phi, \chi)}.
$$
\n(3.17)

A solução da equação anterior será uma função do tipo

$$
\phi = f(\chi),\tag{3.18}
$$

conhecida como equação de órbita, revelando uma relação análoga ao mapeamento de dois modelos de um campo via método de deformação.

Consequentemente, a ideia fundamental do método de extensão é transformar a equação [\(3.14\)](#page-35-0) em [\(3.17\)](#page-36-0). Para tanto, vamos reescrever a função *W<sup>φ</sup>* de três formas diferentes, mas equivalentes, ou seja, como

$$
W_{\phi}(\chi) = W_{\phi}(\phi, \chi) = W_{\phi}(\phi), \qquad (3.19)
$$

onde, consideramos o mapeamento  $\phi \to f(\chi)$  e  $\chi = f^{-1}(\phi)$ . De maneira análoga, podemos expressar *W<sup>χ</sup>* como

$$
W_{\chi}(\chi) = W_{\chi}(\phi, \chi) = W_{\chi}(\phi).
$$
\n(3.20)

Tais definições nos permitem reescrever [\(3.14\)](#page-35-0) segundo

<span id="page-36-2"></span>
$$
\frac{\phi'}{\chi'} = \frac{\tilde{W}_{\phi}}{\tilde{W}_{\chi}} = \frac{a_1 W_{\phi}(\chi) + a_2 W_{\phi}(\phi, \chi) + a_3 W_{\phi}(\phi) + c_1 g(\chi) + c_2 g(\phi, \chi) + c_3 g(\phi)}{b_1 W_{\chi}(\chi) + b_2 W_{\chi}(\phi, \chi) + b_3 W_{\chi}(\phi)},
$$
(3.21)

na qual os parâmetros  $a_i$ ,  $b_i$  e  $c_i$  com  $i = 1, 2, 3$  devem obedecer aos vínculos

$$
a_1 + a_2 + a_3 = 1,\t\t(3.22)
$$

$$
b_1 + b_2 + b_3 = 1,\t\t(3.23)
$$

$$
c_1 + c_2 + c_3 = 0,\t\t(3.24)
$$

onde  $g$ é uma função que permite escrever $\tilde{W}(\phi,\chi)$ de forma unívoca.

Um outro vínculo importante que o modelo de dois campos deve obedecer é

$$
\tilde{W}_{\phi\chi} = \tilde{W}_{\chi\phi},\tag{3.25}
$$

ou seja, estas derivadas devem ser comutativas. Tal vínculo estabelece como consequência que

<span id="page-36-1"></span>
$$
a_1 W_{\phi\chi}(\chi) + a_2 W_{\phi\chi}(\phi, \chi) + c_1 g_\chi(\chi) + c_2 g_\chi(\phi, \chi)
$$
  
=  $b_2 W_{\phi\chi}(\phi, \chi) + b_3 W_{\chi\phi}(\phi).$  (3.26)

<span id="page-37-2"></span>Essa equação nos permite calcular a função *g*, bem como determinar a forma final do superpotencial *W*(*φ, χ*). Uma grande vantagem dessa metodologia é que o modelo de dois campos construído possuirá ao menos um par de soluções analíticas.

A fim de determinarmos a forma do superpotencial de dois campos, permita-nos integrar a equação [\(3.26\)](#page-36-1) em relação à *χ*, resultando em

$$
\int d\chi (a_1 W_{\phi\chi}(\chi) + a_2 W_{\phi\chi}(\phi, \chi) + c_1 g_\chi(\chi) + c_2 g_\chi(\phi, \chi))
$$
\n
$$
= \int d\chi (b_2 W_{\phi\chi}(\phi, \chi) + b_3 W_{\chi\phi}(\phi)), \qquad (3.27)
$$

de modo a obtermos

$$
a_1 W_{\phi}(\chi) + a_2 W_{\phi}(\phi, \chi) + c_1 g(\chi) + c_2 g(\phi, \chi) = b_2 W_{\phi}(\phi, \chi) + b_3 W_{\phi}(\phi).
$$
 (3.28)

Por uma questão de escolha, assumiremos que o parâmetro *c*<sup>1</sup> é nulo, implicando em

<span id="page-37-0"></span>
$$
c_2 g(\phi, \chi) = b_2 W_{\phi}(\phi, \chi) + b_3 W_{\phi}(\phi) - a_1 W_{\phi}(\chi) - a_2 W_{\phi}(\phi, \chi). \tag{3.29}
$$

Além disso, ao tomarmos  $\chi = f^{-1}(\phi)$ , podemos representar  $g(\phi)$  como

<span id="page-37-1"></span>
$$
c_2 g(\phi) = b_2 W_{\phi}(\phi) + b_3 W_{\phi}(\phi) - a_1 W_{\phi}(\phi) - a_2 W_{\phi}(\phi).
$$
 (3.30)

Assim, substituindo [\(3.29\)](#page-37-0) e [\(3.30\)](#page-37-1) em [\(3.21\)](#page-36-2), obtemos

$$
\tilde{W}_{\phi} = a_1 W_{\phi}(\chi) + a_2 W_{\phi}(\phi, \chi) + a_3 W_{\phi}(\phi) \n+ b_2 W_{\phi}(\phi, \chi) + b_3 W_{\phi}(\phi) - a_1 W_{\phi}(\chi) - a_2 W_{\phi}(\phi, \chi) \n- b_2 W_{\phi}(\phi) - b_3 W_{\phi}(\phi) + a_1 W_{\phi}(\phi) + a_2 W_{\phi}(\phi),
$$
\n(3.31)

que após algumas manipulações diretas resulta em

$$
\tilde{W}_{\phi} = (a_1 + a_2 + a_3) W_{\phi}(\phi) + b_2 W_{\phi}(\phi, \chi) - b_2 W_{\phi}(\phi), \qquad (3.32)
$$

$$
= W_{\phi}(\phi) + b_2 W_{\phi}(\phi, \chi) - b_2 W_{\phi}(\phi), \qquad (3.33)
$$

$$
= (1 - b_2)W_{\phi}(\phi) - b_2W_{\phi}(\phi, \chi), \qquad (3.34)
$$

e

$$
\tilde{W_{\chi}} = b_1 W_{\chi}(\chi) + b_2 W_{\chi}(\phi, \chi) + b_3 W_{\chi}(\phi). \tag{3.35}
$$

### 3.2 Modelo BNRT

O modelo proposto por Bazeia, Nascimento, Ribeiro e Toledo introduzido em [\[20\]](#page-71-0) [\[21\]](#page-71-1), ficou conhecido como BNRT e é utilizado em diversas aplicações por representar um exemplo de modelo de dois campos acoplados com soluções analíticas.

O superpotencial relativo a essa abordagem é tal que

$$
W(\phi, \chi) = \phi - \frac{1}{3}\phi^3 - r\phi\chi^2,
$$
\n(3.36)

onde *r* é uma constante. Essa forma de *W* resulta no seguinte potencial

$$
V(\phi, \chi) = \frac{1}{2}(1 - \phi^2)^2 - \frac{1}{2}(r\chi^2)^4 + 2r^2\chi^2\phi^2,
$$
\n(3.37)

e nas equações diferenciais de primeira ordem

$$
\frac{d\phi}{dx} = \pm W_{\phi} = \pm (1 - \phi^2 - r\chi^2),\tag{3.38}
$$

$$
\frac{d\chi}{dx} = \pm W_{\chi} = 2r\chi\phi.
$$
\n(3.39)

Ao analisarmos os estados de vácuo deste modelo, percebemos que  $V(\phi, \chi) = 0$ , para os seguintes regimes

$$
\chi = 0 \to \phi = \pm 1,\tag{3.40}
$$

$$
\phi = 0 \to \chi = \pm \frac{1}{\sqrt{r}},\tag{3.41}
$$

caracterizando os pontos de mínimos do potencial. Note que reproduzimos o modelo *φ* 4 ao tomarmos,  $\chi = 0$  em  $V(\phi, \chi)$ .

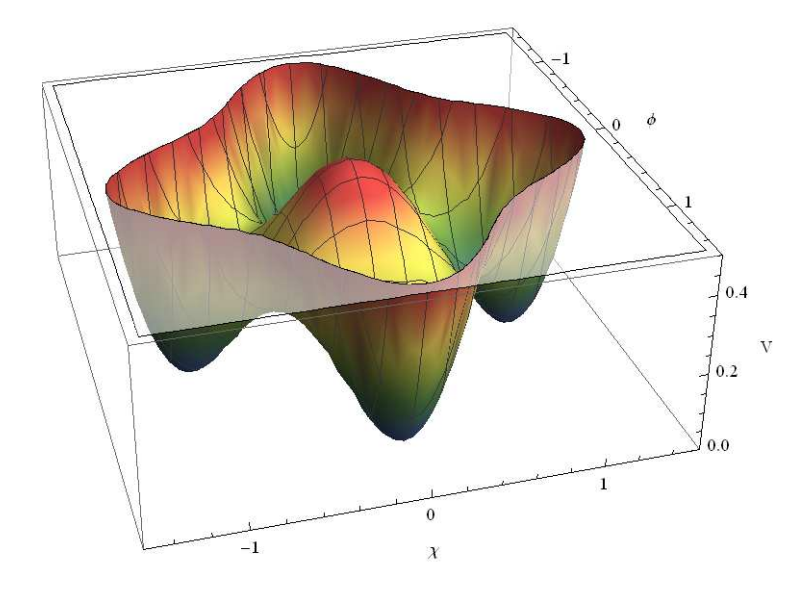

<span id="page-38-0"></span>Figura 7 – Gráfico do potencial relativo ao modelo BNRT.

No gráfico da Figura [7](#page-38-0) verificamos que o modelo contém cinco setores BPS, que estão entre os pares de mínimos, assim divididos

- <span id="page-39-1"></span>•  $[\pm 1, 0]$  energia  $E_{BPS} = \frac{4}{3}$  $\frac{4}{3}$ , um setor topológico;
- $\bullet \ \left[ \pm 1, \pm \frac{1}{\sqrt{2}} \right]$ *r*  $\cos E_{BPS} = \frac{2}{3}$  $\frac{2}{3}$ , quatro setores topológicos;
- $\bullet$   $[0, \pm \frac{1}{\sqrt{2}}]$ *r* energia  $E_{BPS} = 0$ , um setor não-topológico.

As soluções que conectam cada um desses setores podem ser determinadas através do método das órbitas tentativa ou via fator integrante.

### 3.3 Método de Órbitas Tentativas

Esse método tem por objetivo desacoplar equações de movimento com dois campos escalares [\[22\]](#page-71-2). Para que seja utilizado devemos seguir os seguintes passos [\[23\]](#page-71-3)

1 <sup>o</sup> passo: Selecionamos um setor BPS. Determinamos os mínimos do potencial *V*( $\phi$ ,  $\chi$ ), que são os pontos críticos do superpotencial  $W(\phi, \chi)$ , ou seja  $W_i = W(\phi_i, \chi_i) \neq$  $W_j = W(\phi_j, \chi_j).$ 

2 <sup>o</sup> passo: Escolhemos uma órbita que envolva os dois campos

$$
F(\phi, \chi) = 0. \tag{3.42}
$$

3 <sup>o</sup> passo: Testamos se a órbita satisfaz as equações diferenciais de primeira ordem.

4 <sup>o</sup> passo: Desacoplamos as equações diferenciais de primeira ordem utilizando a órbita e após isto, integramos para obter as soluções.

Na próxima seção iremos explorar novos modelos baseado nesse método de órbitas.

### 3.4 Defeitos Assimétricos a partir de Órbitas Tentativas

Estudaremos agora o procedimento baseado no método de órbitas para dois campos escalares, apresentado em [\[6\]](#page-70-0). Para implementação desse método, e relevante que os modelos estejam relacionados com potenciais compostos por dois ou mais mínimos degenerados. Em casos como esses, é possível encontrar soluções topológicas conectando tais mínimos [\[24\]](#page-71-4).

Um dos modelos que podem ser abordados nesse contexto é o BNRT, por exemplo, que possui uma estrutura de vácuo com quatro mínimos degenerados. A fim de implementarmos o procedimento, vamos considerar uma órbita dada por

$$
F(\phi, \chi) = C,\tag{3.43}
$$

onde *C* é uma constante. Agora diferenciando essa função obtemos

<span id="page-39-0"></span>
$$
dF(\phi, \chi) = \frac{\partial F}{\partial \phi} d\phi + \frac{\partial F}{\partial \chi} d\chi = 0.
$$
\n(3.44)

Lembrando que as equações diferencias de primeira ordem deste modelo são tais que  $\frac{d\phi}{dx} = \pm W_{\phi}$  e  $\frac{d\chi}{dx} = \pm W_{\chi}$ , podemos combiná-las para escrever

<span id="page-40-0"></span>
$$
W_{\chi}d\phi - W_{\phi}d\chi = 0. \tag{3.45}
$$

Observamos que ao multiplicarmos a equação [\(3.45\)](#page-40-0) por um fator de integração  $H(\phi)$ , obtemos

<span id="page-40-1"></span>
$$
H(\phi)W_{\chi}d\phi - H(\phi)W_{\phi}d\chi = 0.
$$
\n(3.46)

Consequentemente, podemos estabelecer uma relação entre as equações [\(3.44\)](#page-39-0) e [\(3.46\)](#page-40-1), de modo a obter

<span id="page-40-2"></span>
$$
\frac{\partial F}{\partial \phi} = H(\phi)W_{\chi},\tag{3.47}
$$

<span id="page-40-3"></span>
$$
\frac{\partial F}{\partial \chi} = -H(\phi)W_{\phi}.\tag{3.48}
$$

Precisamos definir qual será a forma do fator de integração *H*(*φ*). Para garantirmos que *dF*(*φ, χ*) seja diferencial exato, a seguinte restrição deve ser atendida

<span id="page-40-4"></span>
$$
\frac{\partial^2 F}{\partial \phi \partial \chi} = \frac{\partial^2 F}{\partial \chi \partial \phi},\tag{3.49}
$$

além disso, a função *F* deve ser unívoca, assim temos que  $F_{\phi\chi} = F_{\chi\phi}$ . Utilizando as equações [\(3.47\)](#page-40-2) e [\(3.48\)](#page-40-3) em [\(3.49\)](#page-40-4), e fazendo as devidas derivadas encontramos

$$
HW_{\chi\chi} = -H_{\phi}W_{\phi} - HW_{\phi\phi},\tag{3.50}
$$

que após manipulações resulta em

$$
-\frac{H_{\phi}}{H} = \frac{(W_{\chi\chi} + W_{\phi\phi})}{W_{\phi}}.
$$
\n(3.51)

A equação anterior pode ser reescrita como

$$
-\frac{d}{d\phi}\log(H) = \frac{(W_{\chi\chi} + W_{\phi\phi})}{W_{\phi}},\tag{3.52}
$$

a partir da qual podemos definir

<span id="page-40-5"></span>
$$
\tilde{f}(\phi) = \frac{(W_{\chi\chi} + W_{\phi\phi})}{W_{\phi}}.\tag{3.53}
$$

resultando no fator de integração

<span id="page-40-6"></span>
$$
H = e^{-\int d\phi \tilde{f}(\phi)}.
$$
\n(3.54)

É válido salientar que a equação [\(3.53\)](#page-40-5) estabelece uma condição necessária para a existência de órbita nos novos modelos. É importante observar que ainda é necessário escrever um campo em função de outro campo, a fim de obtermos soluções analíticas, e isto restringe o conjunto de órbitas possíveis. Para exemplificarmos o procedimento descrito, vamos considerar o modelo BNRT.

#### 3.4.1 Exemplo Com o Modelo BNRT

O superpotencial relativo ao modelo BNRT pode ser representado da seguinte maneira

$$
W(\phi, \chi) = \lambda \left(\frac{1}{3}\chi^3 - a^2\chi\right) + \mu\chi\phi^2,\tag{3.55}
$$

cujo potencial correspondente é

$$
V(\phi, \chi) = \frac{1}{2} (\mu \chi \phi)^2 + \frac{1}{2} \lambda^2 (\chi^2 - a^2)^2 + (\mu \phi^2)^2.
$$
 (3.56)

A partir dos ingredientes acima determinamos que

<span id="page-41-0"></span>
$$
W_{\phi} = 2\mu \chi \phi, \tag{3.57}
$$

$$
W_{\phi\phi} = 2\mu\chi,\tag{3.58}
$$

e

<span id="page-41-1"></span>
$$
W_{\chi} = \lambda(\chi^2 - a^2) + \mu\phi^2,
$$
\n(3.59)

$$
W_{\chi\chi} = 2\lambda\chi.\tag{3.60}
$$

Com esses resultados reescrevemos a equação [\(3.53\)](#page-40-5) na forma

$$
\frac{2\mu\chi + 2\lambda\chi}{2\mu\chi\phi} = \tilde{f}(\phi),\tag{3.61}
$$

ou melhor,

$$
\frac{1 + \lambda/\mu}{\phi} = \tilde{f}(\phi). \tag{3.62}
$$

Ao substituirmos  $\tilde{f}(\phi)$  em [\(3.54\)](#page-40-6), determinamos

$$
H(\phi) = \phi^{-(1+\lambda/\mu)},\tag{3.63}
$$

como fator de integração.

Agora, substituindo as equações [\(3.57\)](#page-41-0) e [\(3.59\)](#page-41-1) em [\(3.47\)](#page-40-2) e [\(3.48\)](#page-40-3), respectivamente, e utilizando o fator de integração *H*(*φ*), encontramos

<span id="page-41-2"></span>
$$
\frac{\partial F}{\partial \phi} = \frac{\lambda(\chi^2 - a^2) + \mu \phi^2}{\phi^{1 + \lambda/\mu}},\tag{3.64}
$$

<span id="page-41-3"></span>
$$
\frac{\partial F}{\partial \chi} = -2\mu \chi \phi^{-\frac{\lambda}{\mu}}.\tag{3.65}
$$

As equações [\(3.64\)](#page-41-2) e [\(3.65\)](#page-41-3) podem ser utilizadas em [\(3.44\)](#page-39-0), nos levando a

$$
dF(\phi,\chi) = \frac{\lambda(\chi^2 - a^2) + \mu\phi^2}{\phi^{1+\lambda/\mu}}d\phi - 2\mu\chi\phi^{-\frac{\lambda}{\mu}}d\chi,\tag{3.66}
$$

cuja integração resulta em

$$
F(\phi, \chi) = -\mu(\chi^2 - a^2)\phi^{-\frac{\lambda}{\mu}} + \frac{\mu}{2 - \lambda/\mu}\phi^{2-\lambda/\mu}.
$$
 (3.67)

Essa é a órbita para o Modelo BNRT, a partir da qual é possível encontrar as soluções analíticas do modelo. Vejamos agora, como esta metodologia pode ser aplicada na construção de novos modelos analíticos compostos por dois campos escalares reais.

#### 3.4.2 Gerando Novos Modelos Não-Lineares

Nessa seção vamos estudar novos modelos não-lineares que satisfazem a equação [\(3.53\)](#page-40-5). Considerando o seguinte *Ansatz* para a forma do superpotencial

$$
W(\phi, \chi) = a_{30}\phi^3 + a_{31}\phi^2\chi + a_{32}\phi\chi^2 + a_{33}\chi^3 + a_{10}\phi + a_{11}\chi,\tag{3.68}
$$

o primeiro passo para a implementação do método consiste em tomar as derivadas de *W* em respeito aos campos *φ* e *χ*, resultando em

$$
W_{\phi} = 3a_{30}\phi^2 + 2a_{31}\phi\chi + a_{10} + a_{32}\chi^2, \tag{3.69}
$$

$$
W_{\phi\phi} = 6a_{30}\phi + 2a_{31}\chi,\tag{3.70}
$$

$$
W_{\chi} = a_{31}\phi^2 + 2a_{32}\phi\chi + 3a_{33}\chi^2 + a_{11},\tag{3.71}
$$

$$
W_{\chi\chi} = 2a_{32}\phi + 6a_{33}\chi. \tag{3.72}
$$

Substituindo as expressões anteriores em [\(3.53\)](#page-40-5) ficamos com a seguinte relação

$$
(6a_{30} + 2a_{32})\phi + (6a_{33} + 2a_{31})\chi = \tilde{f}(\phi)[a_{32}\chi^2 + 2a_{31}\phi\chi + 3a_{30}\phi^2 + a_{10}].
$$
 (3.73)

Ao analisarmos os coeficientes da equação anterior, verificamos que  $a_{32} = a_{10} = 0$ , além dos seguintes vínculos

$$
a_{31} \phi \tilde{f} = 3 a_{33} + a_{31}; \qquad \tilde{f} = \frac{2}{\phi}, \qquad (3.74)
$$

consequentemente,

$$
a_{31} = 3 a_{33}. \t\t(3.75)
$$

Deste modo, o fator integrante é tal que

$$
H(\phi) = e^{-\int d\phi f(\phi)} = \phi^{-2}.
$$
\n(3.76)

Os resultados anteriores vinculam o superpotencial à forma

<span id="page-43-0"></span>
$$
W(\phi, \chi) = a_{30}\phi^3 + a_{31}\left(\phi^2\chi + \frac{1}{3}\chi^3\right) + a_{11}\chi,\tag{3.77}
$$

cujo potencial correspondente é

$$
V(\phi, \chi) = \frac{1}{2} [3a_{30}\phi^2 + 2a_{31}\phi\chi]^2 + \frac{1}{2} [a_{31}(\phi^2 + \chi^2) + a_{11}]^2.
$$
 (3.78)

Além disso, a equação [\(3.77\)](#page-43-0) implica em

$$
W_{\phi} = 3a_{30}\phi^2 + 2a_{31}\phi\chi,\tag{3.79}
$$

$$
W_{\phi\phi} = 6a_{30}\phi + 2a_{31}\chi,\tag{3.80}
$$

$$
W_{\chi} = a_{31}\phi^2 + 3a_{31}\frac{\chi^2}{3}a_{11},\tag{3.81}
$$

$$
W_{\chi\chi} = 2a_{31}\chi. \tag{3.82}
$$

as quais ao serem substituídas em [\(3.47\)](#page-40-2) e [\(3.48\)](#page-40-3) resultam em

$$
\frac{\partial F}{\partial \phi} = a_{31} + a_{31} \chi^2 \phi^{-2} + a_{11} \phi^{-2}
$$
\n(3.83)

$$
\frac{\partial F}{\partial \chi} = -3a_{30} - a_{31} \chi \phi^{-1};\tag{3.84}
$$

bem como, na expressão

$$
dF(\phi, \chi) = (a_{31} + a_{31}\chi^2\phi^{-2} + a_{11}\phi^{-2})d\phi + (-3a_{30} - a_{31}\chi\phi^{-1})d\chi, \qquad (3.85)
$$

integrando,

$$
F(\phi, \chi) = -2\frac{a_{31}\chi^2}{2\phi} + a_{31}\phi - \frac{a_{11}}{\phi} - 3a_{30}\chi.
$$
 (3.86)

Consequentemente, a equação de órbita para esse modelo é tal que

**22** 

$$
F(\phi, \chi) = a_{31} \left( \phi - \frac{\chi^2}{\phi} \right) - \frac{a_{11}}{\phi} - 3a_{30}\chi = C.
$$
 (3.87)

Agora vamos procurar soluções para esse modelo. Nesse caso, por uma questão de conveniência vamos fazer as redefinições:  $a_{11} = -a_{31} = 1$  e  $a_{30} = -\beta/3$ . Então, a função superpotencial [\(3.77\)](#page-43-0) pode ser escrita como

<span id="page-43-1"></span>
$$
W(\phi, \chi) = \frac{-\beta \phi^3}{3} - \phi^2 \chi - \frac{\chi^3}{3} + \chi.
$$
 (3.88)

Deste modo, as equações diferenciais de primeira ordem correspondentes são

<span id="page-44-0"></span>
$$
\frac{d\phi}{dx} = -2\phi\chi - \beta\phi^2,\tag{3.89}
$$

$$
\frac{d\chi}{dx} = -\phi^2 - \chi^2 + 1,\tag{3.90}
$$

e o potencial toma a forma

$$
V(\phi, \chi) = \frac{1}{2}(-2\chi\phi - \beta\phi^2)^2 + \frac{1}{2}(1 - \chi^2 - \phi^2). \tag{3.91}
$$

A condição de vácuo do potencial estabelece que  $V(\phi, \chi) = 0$ , o que implica nos conjuntos de mínimos  $\phi = 0$  e  $\chi = \pm 1$ , e

$$
\left(\frac{\pm 2}{\sqrt{\beta^2 + 4}}, \frac{\mp \beta}{\sqrt{\beta^2 + 4}}\right). \tag{3.92}
$$

Ao substituirmos esses conjuntos de mínimos na equação de órbita, verificamos que ela é satisfeita se

$$
F(\phi, \chi) \phi = \chi^2 - 1 + \beta \chi \phi - \phi^2 = -b\sqrt{\beta^2 + 4\phi},
$$
 (3.93)

onde −*b* √  $\overline{\beta^2 + 4} = C$  e *b* é um parâmetro livre. A partir da relação anterior, determinamos que

<span id="page-44-1"></span>
$$
\chi = \frac{1}{2} \left( -\beta \phi + \sqrt{4 - 4b\sqrt{4 + \beta^2} \phi + (4 + \beta^2) \phi^2} \right). \tag{3.94}
$$

Substituindo esse último resultado na equação de primeira ordem [\(3.89\)](#page-44-0) e integrando, encontramos a solução analítica

$$
\phi(x) = \frac{4e^{2x}}{1 + 2be^{4x}\sqrt{4 + \beta^2} + (-1 + b^2)(4 + \beta^2)},
$$
\n(3.95)

que também pode ser escrita como

<span id="page-44-2"></span>
$$
\phi(x) = \frac{4}{2b\sqrt{4+\beta^2} + (-3-\beta^2+b^2(4+\beta^2))\cosh 2x + (-5-\beta^2-b^2(4+\beta^2))\sinh 2x} (3.96)
$$

Substituindo esse último resultado em  $(3.94)$  conseguimos encontrar  $\chi(x)$ , cuja forma explícita é

<span id="page-44-3"></span>
$$
\chi(x) = \frac{(b^2(\beta^2 + 4) - \beta^2 - 3)\sinh 2x + (b^2(\beta^2 + 4) - \beta^2 - 5)\cosh 2x - 2\beta}{b^2(\beta^2 + 4) - \beta^2 - 5\sinh 2x + (b^2(\beta^2 + 4) - \beta^2 - 3)\cosh 2x + 2b\sqrt{\beta^2 + 4}}.(3.97)
$$

Ao gerarmos os gráficos dessas soluções verificamos que *φ*(*x*) pode exibir um comportamento tipo *Lump* com um platô, como mostrado na Figura [8.](#page-45-0) Já o campo  $\chi(x)$ pode apresentar um comportamento do tipo *Kink* duplo assimétrico, vide Figura [9.](#page-45-1)

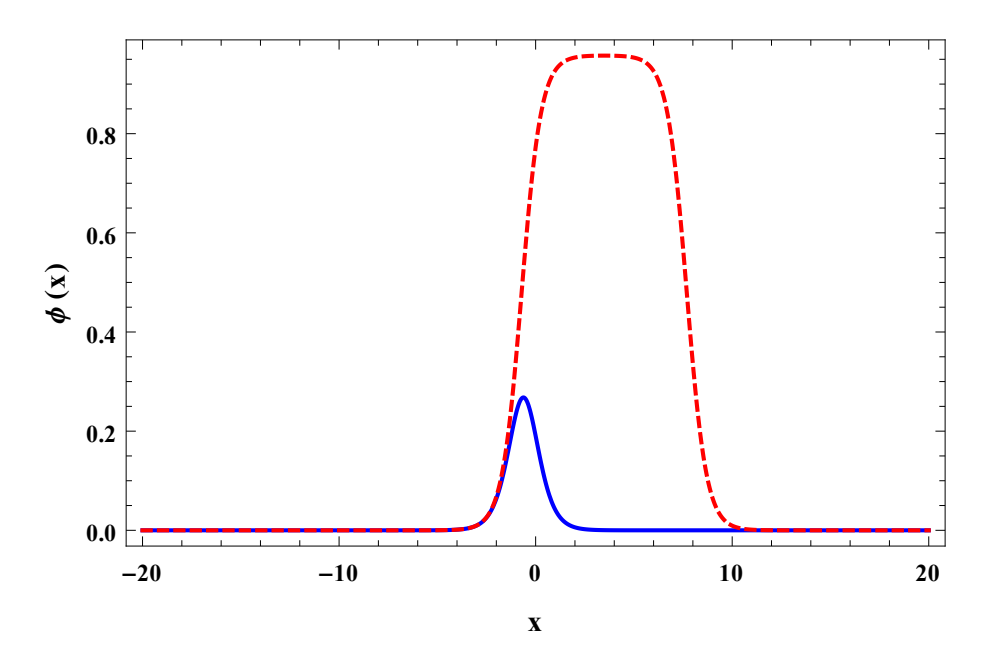

Figura 8 – Solução para o campo  $\phi(x)$ .  $\beta = 0.6$  e  $b = 1.0000001$  (linha vermelha) e  $\beta = 0$  $e b = 2$  (linha azul).

<span id="page-45-0"></span>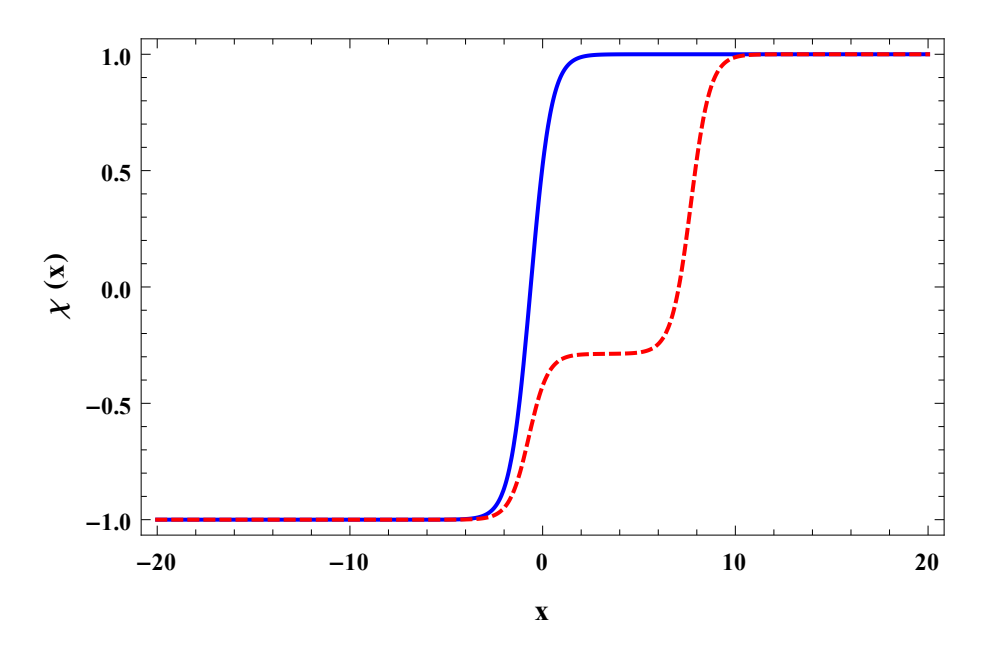

<span id="page-45-1"></span>Figura 9 – Solução para o campo  $\chi(x)$ .  $\beta = 0.6$  e  $b = 1.0000001$  (linha vermelha) e  $\beta = 0$  $e b = 2$  (linha azul).

No quarto capítulo aplicaremos o modelo aqui estudado no contexto de cenários cosmológicos.

# <span id="page-46-0"></span>4 Cosmologia Padrão

A introdução da Teoria da Relatividade Geral (TRG) em 1915 possibilitou a inserção de novos cenários para descrição de modelos cosmológicos. Esta teoria admite como pressuposto que uma determinada concentração de energia e matéria deforme o espaço-tempo, fazendo com que este adquira uma curvatura.

Além disso, é adotado o princípio cosmológico, que nos diz que em larga escala o Universo é homogêneo e isotrópico, ou seja, o mesmo em qualquer lugar no espaço, e que aparenta ser o mesmo independente da direção em que se olhe [\[25\]](#page-71-5), neste caso, podemos dizer que a métrica que descreve essa geometria do Universo é invariante por rotação.

Nosso propósito neste capítulo é esboçar de que forma se dá a relação entre a geometria do espaço-tempo com a distribuição de matéria-energia, e para isto, esmiuçamos a dedução das equações de campo de Einstein, partindo da ação de Einstein-Hilbert que descreve tal relação. Posteriormente utilizaremos a equação de Einstein juntamente com a métrica de (FLRW), que contempla a característica de isotropia e homogeneidade, para encontrar as equações de Friedmann. Essas, por sua vez, nos revelarão informações sobre a taxa de expansão \contração e a aceleração do Universo.

Finalmente, a partir das equações de Friedmann conseguimos chegar à equação que descreve um fluido cosmológico, e estabelecemos uma relação da densidade, pressão e fator de escala, determinando assim, a equação de estado. Analisamos ainda, a equação de movimento para o campo e por fim aplicamos o formalismo de primeira ordem, para que seja possível encontrar equações diferenciais mais fáceis de serem integradas.

#### 4.1 Equações de Campo de Einstein

Sabe-se que existem algumas formas de se chegar as equações de campo de Einstein, para fazer esta demonstração aqui, escolhemos trabalhar com a ação de Einstein-Hilbert acoplada com a densidade de lagrangiana de um campo escalar real. Tal relação possui a forma

$$
S = \int d^4x \sqrt{-g} \left[ -\frac{1}{4} R + \mathcal{L}(\phi, \partial_\mu \phi) \right], \tag{4.1}
$$

sendo *φ* um campo escalar real de dependência temporal denominado campo de inflaton, *R* =  $g_{\mu\nu}R^{\mu\nu}$  é o escalar de Ricci e aqui consideramos  $4\pi G = 1$ . Utilizamos ainda a notação para o determinante do tensor métrico *gµν*, como sendo *g* = |*gµν*|. Fazendo a variação da ação de Einstein-Hilbert em respeito à métrica, temos

$$
\delta S = \int d^4x \left[ \delta \sqrt{-g} \left( -\frac{1}{4} R + \mathcal{L}(\phi, \partial_\mu \phi) \right) + \sqrt{-g} \delta \left( -\frac{1}{4} R + \mathcal{L}(\phi, \partial_\mu \phi) \right) \right],\tag{4.2}
$$

tomando *δ* √  $\overline{-g}$  =  $-\frac{1}{2}$ 2 √ −*ggµνδgµν* (Apêndice B), substituindo no primeiro termo da integral anterior e fazendo algumas manipulações simples obtemos

<span id="page-47-0"></span>
$$
\delta S = \int d^4x \left[ -\frac{\sqrt{-g}}{4} \left( -\frac{g_{\mu\nu}R}{2} + 2g_{\mu\nu} \mathcal{L} \right) \delta g^{\mu\nu} + \sqrt{-g} \delta \left( -\frac{R}{4} + \mathcal{L} \right) \right]. \tag{4.3}
$$

Agora, no segundo termo da integral, fazendo as variações *δR*, temos

$$
\delta R = \delta g^{\mu\nu} R_{\mu\nu} + g^{\mu\nu} \delta R_{\mu\nu}.
$$
\n(4.4)

Ao substituirmos o segundo termo desta relação na integral sob todo o espaço-tempo, é possível mostrar que ele se anula por argumentos de contorno. Deste modo, a única contribuição não nula da variação do escalar de Ricci é

$$
\delta R = \delta g^{\mu\nu} R_{\mu\nu}.\tag{4.5}
$$

Já a variação da densidade de lagrangiana em relação à métrica é tal que

$$
\delta \mathcal{L} = \frac{\partial \mathcal{L}}{\partial g^{\mu \nu}} \delta g^{\mu \nu}.
$$
\n(4.6)

Consequentemente, ao substituirmos esses resultados na equação [\(4.1\)](#page-47-0), obtemos

$$
\delta S = \int d^4x \left[ -\frac{\sqrt{-g}}{4} \left( -\frac{g_{\mu\nu}}{2} + 2g_{\mu\nu} \mathcal{L} \right) \delta g^{\mu\nu} + \frac{\sqrt{-g}}{4} \left( R_{\mu\nu} \delta g^{\mu\nu} + 4 \frac{\partial \mathcal{L}}{\partial g^{\mu\nu}} \delta g^{\mu\nu} \right) \right], \quad (4.7)
$$

a qual pode ser reescrita como

<span id="page-47-1"></span>
$$
\delta S = \int d^4x \sqrt{-g} \left[ -\frac{1}{4} \left( R_{\mu\nu} - \frac{g_{\mu\nu} R}{2} \right) + \frac{1}{2} \left( 2 \frac{\partial \mathcal{L}}{\partial g^{\mu\nu}} + g_{\mu\nu} \mathcal{L} \right) \right] \delta g^{\mu\nu}.
$$
 (4.8)

Levando em consideração a definição do tensor energia-momento *Tµν* dada por

<span id="page-47-2"></span>
$$
T_{\mu\nu} = 2\frac{\partial \mathcal{L}}{\partial g^{\mu\nu}} - g_{\mu\nu}\mathcal{L}.
$$
\n(4.9)

Podemos ver que a equação [\(4.1\)](#page-47-1), pode ser reescrita na forma

$$
\delta S = \int d^4x \sqrt{-g} \left[ -\frac{1}{4} \left( R_{\mu\nu} - \frac{g_{\mu\nu}R}{2} \right) + \frac{1}{2} T_{\mu\nu} \right] \delta g^{\mu\nu}.
$$
 (4.10)

De modo que, o princípio variacional resulta nas equações

$$
R_{\mu\nu} - \frac{1}{2}g_{\mu\nu}R = 2T_{\mu\nu},\tag{4.11}
$$

ou ainda

$$
G_{\mu\nu} = 2T_{\mu\nu}.\tag{4.12}
$$

Esse conjunto de equações é conhecido como equações de campo de Einstein, as quais codificam a ideia de que a geometria do espaço-tempo depende da distribuição de matéria-energia que está presente no mesmo.

#### <span id="page-48-0"></span>4.2 Métrica de FLRW

Para descrição do Universo homogêneo e isotrópico, temos o elemento de linha que define a chamada métrica de FLRW.

$$
ds^{2} = dt^{2} - a^{2}(t) \left[ \frac{dr^{2}}{1 - \kappa r^{2}} + r^{2}(d\theta^{2} + \sin^{2}\theta d\phi^{2}) \right],
$$
 (4.13)

onde *a*(*t*) é denominado de fator de escala. O termo *κ* é a constante de curvatura, que pode ter os valores 0*,* −1 ou 1, os quais definem formas para geometria do espaço. Se o valor da constante de curvatura é positivo, a geometria é esférica (fechada); se o valor é negativo a geometria é hiperbólica (aberta); e se é nula sua geometria é plana.

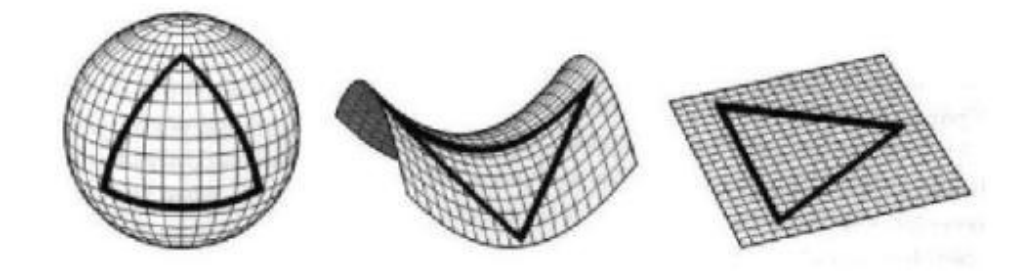

Figura 10 – Três formas do Universo e seus respectivos valores do parâmetro de curvatura *κ*

Um dos objetivos da Cosmologia é obter o fator de escala que pode ser determinado a partir das equações de Friedmann [\[26\]](#page-71-6). Para tanto, vamos considerar que o elemento de linha pode ser escrito como

$$
ds^2 = g_{\mu\nu} dx^{\mu} dx^{\nu},\tag{4.14}
$$

onde o tensor métrico possui componentes

$$
g_{\mu\nu} = \begin{pmatrix} 1 & 0 & 0 & 0 \\ 0 & -\frac{a^2}{(1-\kappa r^2)} & 0 & 0 \\ 0 & 0 & -a^2 r^2 & 0 \\ 0 & 0 & 0 & -a^2 r^2 sen^2 \theta \end{pmatrix},
$$
(4.15)

na notação covariante e

$$
g^{\mu\nu} = \begin{pmatrix} 1 & 0 & 0 & 0 \\ 0 & -\frac{(1-\kappa r^2)}{a^2} & 0 & 0 \\ 0 & 0 & -\frac{1}{a^2r^2} & 0 \\ 0 & 0 & 0 & -\frac{1}{a^2r^2\sin^2\theta} \end{pmatrix},
$$
(4.16)

Fonte: *http : //map.gsf c.nasa.gov/media/990006/990006 2 00.jpg*

na representação contravariante. Para calcularmos as equações de Friedmann, precisamos determinar as componentes do tensor de curvatura, que é definido por

$$
R^{\rho}_{\sigma\mu\nu} = \partial_{\mu}\Gamma^{\rho}_{\nu\sigma} - \partial_{\nu}\Gamma^{\sigma}_{\mu\sigma} + \Gamma^{\rho}_{\mu\lambda}\Gamma^{\lambda}_{\nu\sigma} - \Gamma^{\rho}_{\nu\rho}\Gamma^{\lambda}_{\mu\theta},\tag{4.17}
$$

sendo que o símbolo de Christoffel Γαριντρος, possui a forma

$$
\Gamma^{\sigma}_{\mu\nu} = \frac{1}{2} g^{\sigma\rho} (\partial_{\mu} g_{\nu\rho} + \partial_{\nu} g_{\rho\mu} - \partial_{\rho} g_{\mu\nu}). \tag{4.18}
$$

Temos ainda, que o tensor e o escalar de Ricci são, respectivamente

$$
R_{\mu\nu} = R^{\lambda}_{\mu\lambda\nu},\tag{4.19}
$$

<span id="page-49-0"></span>
$$
R = g^{\mu\nu} R_{\mu\nu}.\tag{4.20}
$$

Conhecendo esses objetos, conseguimos calcular as componentes da métrica (Apêndice C). Ao realizarmos todas as manipulações necessárias obtemos

$$
R_{00} = -\frac{3\ddot{a}}{a},\tag{4.21}
$$

$$
R_{11} = \frac{a\ddot{a} + 2\dot{a}^2 + 2\kappa}{1 - \kappa r^2},\tag{4.22}
$$

$$
R_{22} = a\ddot{a} + 2\dot{a} + 2\kappa, \tag{4.23}
$$

$$
R_{33} = (a\ddot{a} + 2\dot{a} + 2\kappa)r^2sen^2\theta.
$$
\n
$$
(4.24)
$$

De modo que, o escalar de Ricci dado por [\(4.20\)](#page-49-0), toma forma

$$
R = g^{00} R_{00} + g^{11} R_{11} + g^{22} R_{22} + g^{33} R_{33},
$$
  
\n
$$
= -3\frac{\ddot{a}}{a} \left[ 3\left(\frac{\ddot{a}}{a} + \frac{2\dot{a}^2}{a^2} + \frac{2\kappa}{a^2}\right) \right],
$$
  
\n
$$
= -6\left(\frac{\ddot{a} + \dot{a}^2 + \kappa}{a^2}\right).
$$
(4.25)

e para a componente *Rii*, temos

$$
R_{ii} = -\left(\frac{\ddot{a}}{a} + \frac{2\dot{a}^2}{a^2} + \frac{2\kappa}{a^2}\right) g_{ii}.
$$
 (4.26)

Tendo conhecimento da parte geométrica, agora vamos entender um pouco sobre a energia e matéria, as quais são componentes do tensor energia-momento.

#### <span id="page-50-0"></span>4.3 Tensor Energia-Momento – Fluido Perfeito

Para a Relatividade Geral, podemos descrever a fonte de um campo gravitacional como um fluido perfeito, isto é, que não tem viscosidade e não conduz calor em um sistema de coordenadas comóveis [\[27\]](#page-71-7). O fato de não haver condução de calor significa que o fluxo de uma partícula para outra deve ser nulo de modo que as componentes *Tij* devem ser zero, a menos que *i* = *j*. Isso faz com que o tensor energia-momento seja dado por uma matriz diagonal, nesta situação, podemos escrever o tensor para um fluido perfeito como  $T_{\mu\nu} = (\rho, -p, -p, -p).$ 

Ao considerarmos um sistema em que a quadrivelocidade é dada por  $U^{\alpha} = (1, 0, 0, 0),$ podemos verificar que as componentes do tensor energia-momento são tais que

$$
T_{\mu\nu} = (\rho - p)u_{\mu}u_{\nu} - pg_{\mu\nu}, \qquad (4.27)
$$

onde temos *ρ* como a densidade de energia, *p* a pressão e *u* representa os quadrivetores velocidade própria. Posto isso, estabelecemos que o tensor energia-momento é a grandeza adequada para descrever uma distribuição de matéria-energia e que possui relação com a geometria do espaço-tempo, como já vimos pela equação de Einstein.

Podemos observar que as componentes não nulas do tensor são

$$
T_{00} = (\rho + p)U_0 U_0 - pg_{00},\tag{4.28}
$$

$$
T_{ij} = -pg_{ij}.\tag{4.29}
$$

Relacionando então o tensor energia-momento com a métrica de FLRW, temos que suas componentes correspondem a

$$
T_{\mu\nu} = \begin{pmatrix} \rho & 0 & 0 & 0 \\ 0 & \frac{a^2 p}{1 - \kappa r^2} & 0 & 0 \\ 0 & 0 & a^2 r^2 p & 0 \\ 0 & 0 & 0 & a^2 r^2 s e n^2 \theta p \end{pmatrix} . \tag{4.30}
$$

Então, retomando as equações de Einstein, vimos que

$$
G_{\mu\nu} = R_{\mu\nu} - \frac{1}{2} g_{\mu\nu} R,
$$
  
=  $kT_{\mu\nu}.$  (4.31)

deste modo, constatamos que

$$
G_{00} = R_{00} - \frac{1}{2}g_{00}R = 2T_{00},
$$
  
= 
$$
\frac{3}{a^2} (\dot{a}^2 + k) = 2\rho,
$$
 (4.32)

ou ainda

<span id="page-51-0"></span>
$$
\left(\frac{\dot{a}}{a}\right)^2 = \frac{2\rho}{3} - \frac{\kappa}{a^2}.\tag{4.33}
$$

Essa é a primeira equação de Friedmann, que relaciona fator de escala com densidade e a constante de curvatura. Podemos também reescrever este resultado em termos do parâmetro de Hubble, se definirmos  $H = \frac{\dot{a}}{a}$  $\frac{\dot{a}}{a}$ , o que nos leva a

<span id="page-51-1"></span>
$$
H^2 = \frac{2\rho}{3} - \frac{\kappa}{a^2}.
$$
\n(4.34)

Agora, calculando para as componentes *Gii* temos

$$
G_{ii} = R_{ii} - \frac{1}{2}g_{ii}R = 2T_{ii},
$$
\n(4.35)

após algumas manipulações, chegamos a

$$
\frac{2\ddot{a}}{a} + \frac{\dot{a}^2}{a^2} + \frac{\kappa^2}{a^2} = -2p,\tag{4.36}
$$

de modo que na equação [\(4.33\)](#page-51-0) possui a forma

$$
\frac{\ddot{a}}{a} = -\frac{1}{3} (\rho + 3p). \tag{4.37}
$$

Essa equação é conhecida como a segunda equação de Friedmann, relacionando agora o fator de escala com a pressão e densidade. Analisando as equações de Friedmann, percebemos que para obtermos alguma solução do fator de escala torna-se necessário conhecermos o comportamento da densidade de energia do Universo. Para isso, tomamos a derivada do parâmetro de Hubble, equação [\(4.34\)](#page-51-1) em relação ao tempo, resultando no vínculo

<span id="page-51-2"></span>
$$
\dot{\rho} + 3H(\rho + p) = 0,\t(4.38)
$$

que é denominada de equação de continuidade para um fluido cosmológico. Temos em mãos um conjunto de equações para descrever a expansão\contração do Universo, que são as equações de Friedmann e a do fluido cosmológico. Mas note também, a existência de três variáveis, que são a pressão, densidade e o fator de escala, neste caso, definimos a equação de estado, que estabelece uma relação entre duas destas variáveis, dada por

<span id="page-51-3"></span>
$$
p = \omega \rho. \tag{4.39}
$$

onde *ω* é uma constante para cada tipo de fluido.

Podemos fazer a análise para valores de *ω*, juntamente com a equação [\(4.38\)](#page-51-2) e conseguimos observar que nos primeiros instantes o Universo era dominado pela radiação, depois pela matéria, e atualmente pela dinâmica dominada pela constante cosmológica ou energia escura, recebendo os respectivos valores

$$
\omega = \frac{1}{3} \Rightarrow p = \frac{1}{3}\rho,\tag{4.40}
$$

$$
\omega = 0 \Rightarrow p = 0,\tag{4.41}
$$

$$
\omega = -1 \Rightarrow p = -\rho. \tag{4.42}
$$

A partir disso, estabelecemos a densidade e pressão, usando uma lagrangiana do campo escalar usual [\(2.1\)](#page-20-0), e ainda sabendo que o tensor energia-momento é definido pela equação [\(4.9\)](#page-47-2), podemos escrever

$$
T_{\mu\nu} = \partial_{\mu}\phi\partial_{\nu}\phi - g_{\mu\nu}\left[\frac{1}{2}g^{\alpha\beta}\partial_{\alpha}\phi\partial_{\beta}\phi - V(\phi)\right].
$$
 (4.43)

Assim as componentes do tensor energia-momento, são tais que

$$
T_{00} = \dot{\phi}^2 - \left[\frac{\dot{\phi}^2}{2} - V(\phi)\right] g_{00},\tag{4.44}
$$

$$
T_{ii} = \left[\frac{\dot{\phi}^2}{2} - V(\phi)\right] g_{ii},\tag{4.45}
$$

onde  $T_{00}$  e  $T_{ii}$  correspondem a densidade  $\rho$  e a pressão  $p$ , respectivamente. Dessa forma conseguimos reescrever as equações anteriores na forma

$$
\rho_{\phi} = \frac{\dot{\phi}^2}{2} + V(\phi),
$$
\n(4.46)

$$
p_{\phi} = \frac{\dot{\phi}^2}{2} - V(\phi). \tag{4.47}
$$

Além disso, a equação de estado [\(4.39\)](#page-51-3) é tal que

$$
\omega = \frac{p}{\rho} = \frac{\dot{\phi}^2 - 2V(\phi)}{\dot{\phi}^2 + 2V(\phi)}.
$$
\n(4.48)

Podemos verificar diretamente que as equações de Friedmann para este caso são tais que

<span id="page-52-0"></span>
$$
H^{2} = \frac{2}{3} \left( \frac{\dot{\phi}^{2}}{2} + V(\phi) \right) - \frac{k}{a^{2}}.
$$
 (4.49)

e

$$
\dot{H} = -\frac{1}{3}(\rho - 3p) - H^2.
$$
\n(4.50)

<span id="page-53-0"></span>Ao substituirmos *H*<sup>2</sup> por [\(4.49\)](#page-52-0) na expressão anterior, ficamos com

$$
\dot{H} = -\frac{1}{3}(\rho - 3p) - \left[\frac{2}{3}\left(\frac{\dot{\phi}^2}{2} + V(\phi)\right) - \frac{k}{a^2}\right],
$$
\n(4.51)

ou ainda,

$$
\dot{H} = -\rho - p + \frac{k}{a^2}, \n= -\frac{\dot{\phi}^2}{2} - V - \frac{\dot{\phi}^2}{2} + V + \frac{k}{a}, \n= -\dot{\phi}^2 + \frac{k}{a}.
$$
\n(4.52)

Uma maneira direta de determinar a equação de movimento para o campo de inflaton consiste em tormar a derivada temporal de [\(4.49\)](#page-52-0), o que resulta em

$$
\frac{d}{dt}H^2 = \frac{2}{3}\frac{d}{dt}\left(\frac{\dot{\phi}^2}{2} + V(\phi)\right),\tag{4.53}
$$

assim, temos

$$
2\dot{H}H = \frac{2}{3}\left(\frac{2\dot{\phi}}{2}\ddot{\phi} + V_{\phi}\dot{\phi}\right),\tag{4.54}
$$

é possível escrever esta última equação como

$$
3(-\dot{\phi}^2)H = \dot{\phi}\ddot{\phi} + V_{\phi}\dot{\phi},\tag{4.55}
$$

ou ainda

$$
\ddot{\phi} + 3H\dot{\phi} + V_{\phi} = 0. \tag{4.56}
$$

Essa é a equação de movimento para o campo escalar. Veremos a seguir uma forma de reduzir a ordem dessa equação, tornando possível relacionar o potencial que especifica o modelo de campo escalar com o parâmetro de Hubble de maneira simples e direta [\[11\]](#page-70-1).

#### 4.4 Formalismo de Primeira Ordem

Utilizamos o formalismo de primeira ordem para encontrar soluções analíticas mais facilmente em cenários cosmológicos. A proposta aqui é reduzir a ordem da equação do movimento do campo de inflaton, obtida na seção anterior [\[28\]](#page-71-8).

Desta forma, iremos considerar, por simplicidade  $\kappa = 0$ , resultando nas equações de Friedmann

$$
H^{2} = \frac{2}{3} \left( \frac{\dot{\phi}^{2}}{2} + V(\phi) \right),
$$
\n(4.57)

<span id="page-54-0"></span>
$$
\dot{H} = -\dot{\phi}^2. \tag{4.58}
$$

<span id="page-54-4"></span>Como o potencial independente do sinal de W, permita-nos definir que o parâmetro de Hubble é tal que

$$
H = -W(\phi),\tag{4.59}
$$

resultando em

<span id="page-54-1"></span>
$$
\dot{H} = -W_{\phi}\dot{\phi}.\tag{4.60}
$$

Logo, ao igualarmos as equações [\(4.58](#page-54-0) e [4.60\)](#page-54-1), obtemos o vínculo

<span id="page-54-3"></span>
$$
\dot{\phi} = -W_{\phi},\tag{4.61}
$$

bem como a relação para o potencial cosmológico dada por

$$
V(\phi) = \frac{3}{2} \left[ H^2 - \frac{\dot{\phi}^2}{3} \right],
$$
  
=  $\frac{3}{2} H^2 - \frac{\dot{\phi}^2}{2}.$  (4.62)

ou ainda,

<span id="page-54-2"></span>
$$
V(\phi) = \frac{3}{2}W^2 - \frac{W_{\phi}^2}{2}.
$$
\n(4.63)

Outras equações importantes já expostas aqui podem ser expressas em termos da função *W*, neste caso, a pressão e densidade podem ser reescritas como

$$
\rho = \frac{1}{2}(W_{\phi}^2 + 3W^2),\tag{4.64}
$$

$$
p = \frac{3}{2}(W_{\phi}^2 + W), \tag{4.65}
$$

o que torna possível escrever a equação de estado na forma

$$
\omega = \frac{p_{\phi}}{\rho_{\phi}} = \frac{W_{\phi}^2 - W^2}{W_{\phi}^2 + W^2}.
$$
\n(4.66)

Para exemplificar o método proposto em [\[11\]](#page-70-1), vamos considerar o modelo  $W(\phi)$  = *Aφ*<sup>2</sup> , onde *A* é uma constante. Dessa maneira ao substituirmos *W* em [\(4.63\)](#page-54-2), chegamos ao seguinte potencial

$$
V(\phi) = \frac{3}{2}A^2\phi^4 - 2A^2\phi^2.
$$
\n(4.67)

Temos então, que a equação do movimento [\(4.61\)](#page-54-3), será dada por

$$
\dot{\phi} = -2A\phi,\tag{4.68}
$$

<span id="page-55-1"></span>esta, por sua vez, terá como solução

$$
\phi(t) = \phi_0 e^{-2At}.\tag{4.69}
$$

Ao substituirmos essa solução na função *W*, conseguimos obter o parâmetro de Hubble como sendo

$$
H(t) = A\phi_0^2 e^{-4At},\tag{4.70}
$$

cujas características estão apresentadas na Figura [11,](#page-55-0) a qual descreve um Universo cuja taxa de expansão tende a um valor pequeno e aproximadamente constante para um intervalo temporal grande.

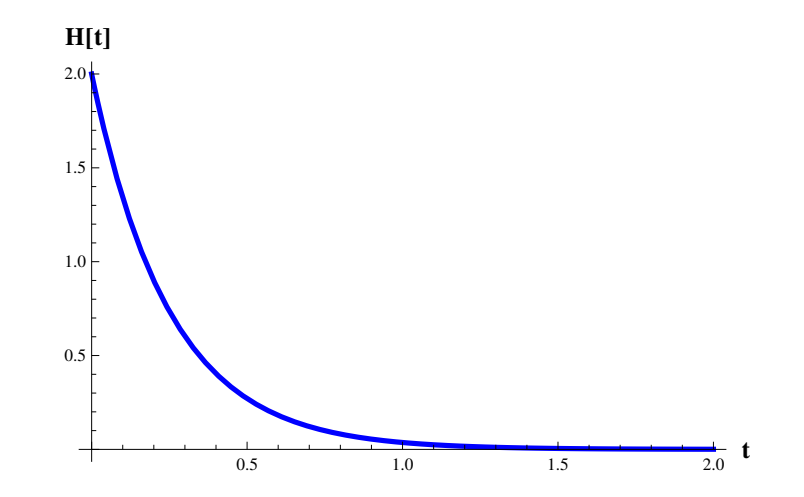

<span id="page-55-0"></span>Figura 11 – Gráfico do parâmetro de Hubble, para  $A = 1$  e  $\phi_0 = 2$ 

#### 4.5 Parâmetro de Desaceleração

A cosmologia observacional tem como um de seus objetivos medir parâmetros cosmológicos a partir de observações astronômicas, a fim de definir um modelo que descreve o Universo e que melhor corrobora com os dados observacionais [\[29\]](#page-71-9). O estudo da aceleração do Universo em modelos cosmológicos é realizado através do parâmetro de desaceleração cósmica *q*0. Expandindo-se *a*(*t*) em série de Taylor em torno do momento presente *t*<sup>0</sup> [\[30\]](#page-71-10), tomando-se os três primeiros termos obtemos

$$
a(t) = a_0 + (t - t_0)\dot{a}(t_0) + \frac{1}{2}(t - t_0)^2\ddot{a}(t_0) + \dots
$$
\n(4.71)

dividindo ambos os lados da equação por *a*0, ficamos com

$$
\frac{a(t)}{a_0} = 1 + (t - t_0)H_0 - \frac{1}{2}q_0(t - t_0)^2 H_0^2 + \dots
$$
\n(4.72)

onde  $t_0, a_0$  e  ${\cal H}_0,$ são medidas para o tempo presente e definimos o parâmetro de desaceleração como sendo

$$
q = -\frac{\ddot{a}a}{\dot{a}^2}.\tag{4.73}
$$

Esse parâmetro é adimensional (O parâmetro de aceleração pode ser dado por *q* = −*q*), e pode classificar a evolução do Universo como desacelerada para (*q >* 0), estática quando (*q* = 0), ou acelerada quando (*q <* 0). Podemos escrever esse parâmetro também em termos da função *W* na forma

$$
q = -\left(1 + \frac{\dot{H}}{H^2}\right) = -1 + \left(\frac{W_{\phi}}{W}\right)^2.
$$
 (4.74)

# <span id="page-58-0"></span>5 Cosmologia de Modelos Híbridos com Ínflatons Assimétricos

Atualmente a cosmlogia experimenta uma fase de constante evolução observacional. Contamos hoje com uma série de experimentos e dados como nunca se viu na história. Entre esses experimentos podemos citar as medidas da radiação cósmica de fundo realizadas pela colaboração Planck [\[31\]](#page-71-11), as recentes medidas de ondas gravitacionais realizadas pela colaboração LIGO e Virgo [\[32,](#page-72-0) [33\]](#page-72-1), por exemplo. Além disso, no futuro próximo teremos medidas cada vez mais precisas a respeito da expansão do Universo no domínio da energia escura, que serão realizadas pelo satélite Euclid [\[34\]](#page-72-2) e por radiotelescópios espalhados ao redor do mundo, entre eles destacamos o projeto BINGO [\[35\]](#page-72-3). O BINGO (Baryon Acoustic Oscillations In Neutron Gas Observations), trata-se de um radiotelescópio que será construído no interior da Paraíba e tem como objetivo medir oscilações acústicas de bárions do hidrogênio neutro com comprimento de onda de 21 *cm*. Através dos dados das oscilações acústicas de bárions, o BINGO mapeará a expansão do Universo causada pela energia escura em *redshifts* variando entre  $z \approx 0.13 - 0.48$ .

Nessa fase observacional da cosmologia, vários modelos teóricos tem sido postos à prova, como por exemplo, modelos que consideram processos de expansão causados pela existência de um campo do tipo inflaton. Os mais recentes dados obtidos pela colaboração Planck [\[36\]](#page-72-4) [\[37\]](#page-72-5), mostram que modelos cosmólogicos que consideram a presença de um campo de inflaton são praticamente descartados. Os parâmetros divulgados pelo Planck que fundamentam essa afirmação são o índice espectral (*ns*) e a razão escalar tensor (*rt*). Esses parâmetros são obtidos a partir de flutuações da densidade do Universo e medem como as flutuações devido à inflação são alteradas com a escala do Universo.

O gráfico da Figura [12](#page-59-0) revela que um modelo inflacionário regido por um potencial do tipo Klein-Gordon (reta sólida preta), está no limiar dos valores permitidos para *n<sup>s</sup>* e *r<sup>t</sup>* medidos pelo satélite Planck.

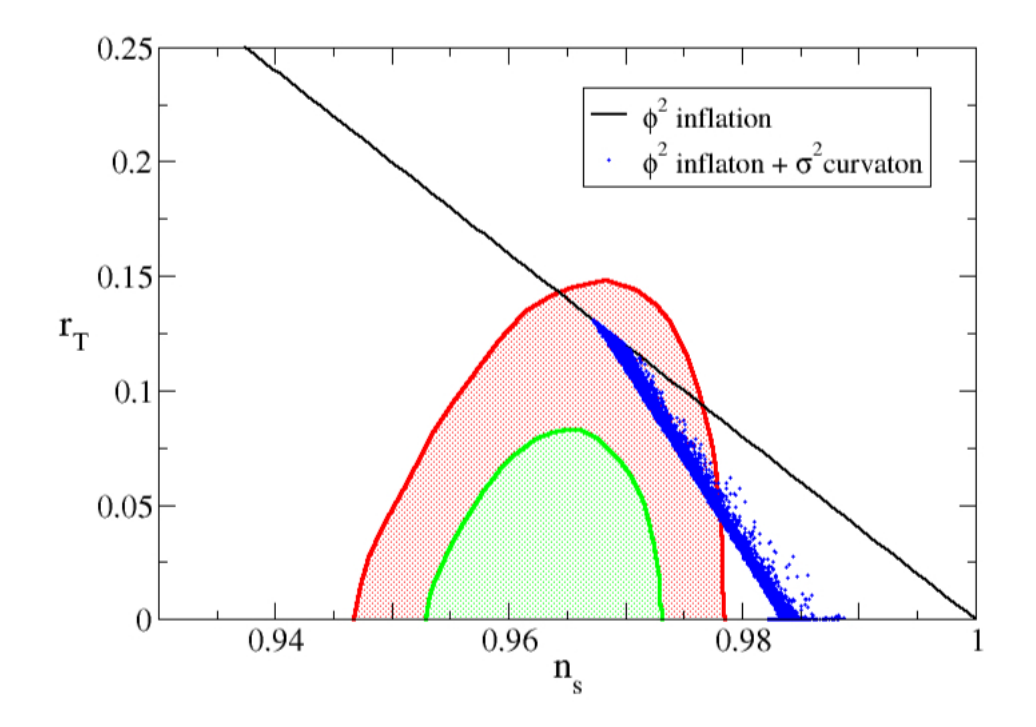

Figura 12 – Nos eixos temos *n<sup>s</sup>* representa o índice espectral e *r<sup>s</sup>* a razão escalar tensor. A região de vermelho mostra um valor esperado 1*σ* e em verde 2*σ*, obtidos pela combinação dos dados do Planck e de oscilações acústicas de bárions (BAO)

<span id="page-59-0"></span>Fonte: Ellis et al, (2014) [\[38\]](#page-72-6)

A Figura [12](#page-59-0) foi introduzida no trabalho de Ellis et al. [\[38\]](#page-72-6), no qual os autores revelam como modelos cosmológicos compostos por mais de um campo escalar permitem a obtenção de parâmetros compatíveis com os dados observacionais. Os pontos azuis representados na Figura [12](#page-59-0) representam os mesmos *n<sup>s</sup>* e *r<sup>t</sup>* computados a partir de um modelo composto por dois campos escalares do tipo Klein-Gordon. É possível observar que há uma convergência bem melhor entre teoria e dados experimentais no caso do modelo que possui dois campos de inflaton.

Essa convergência pode ser ainda melhor se o número de campos for aumentado, como podemos ver no gráfico da Figura [13.](#page-60-0) Nessa Figura *n<sup>S</sup>* e *r<sup>t</sup>* são computados a partir de um modelo composto por três campos de inflaton (pontos rosa).

<span id="page-60-1"></span>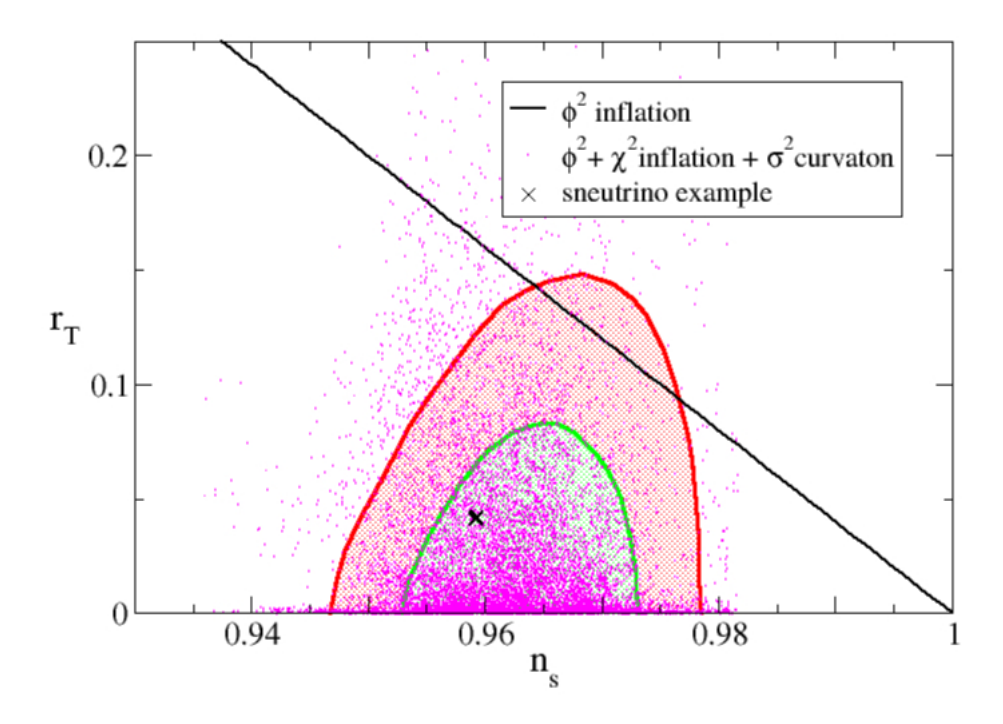

Figura 13 – O modelo com 3 campos, pontilhados na figura, produz bons parâmetros inflacionários. Muitos dos pontos estão na região favorecida pelos dados da colaboração Planck.

<span id="page-60-0"></span>Fonte: Ellis et al, (2014) [\[38\]](#page-72-6)

As conclusões levantadas por Ellis et al. [\[38\]](#page-72-6) nos motivaram a procurar por modelos cosmológicos híbridos (compostos por mais de um campo escalar), os quais podem possuir uma boa convergência com dados experimentais, além de fornecerem comportamentos não triviais para os parâmetros cosmológicos. Em nossa abordagem vamos trabalhar com modelos analíticos e que possuem termos de interação envolvendo os dois campos de inflaton.

Neste capítulo vamos apresentar o formalismo de cosmologia padrão, mas agora acoplando na ação de Einstein-Hilbert uma densidade de lagrangiana composta por dois campos escalares. Seguiremos um procedimento análogo ao do capítulo anterior e temos por finalidade descrever alguns parâmetros cosmológicos obtidos a partir de soluções geradas via o formalismo de primeira ordem [\[11\]](#page-70-1),[\[39\]](#page-72-7).

#### 5.1 Cosmologia Padrão Para Dois Campos Escalares

A densidade de lagrangiana para dois campos escalares, como vimos, é dada por

$$
\mathcal{L} = \frac{1}{2} \partial_{\mu} \phi \partial^{\mu} \phi + \frac{1}{2} \partial_{\mu} \chi \partial^{\mu} \chi - V(\phi, \chi)
$$
\n(5.1)

onde os campos *φ* e *χ* são do tipo inflaton (possuem apenas dependência temporal). Ao repetirmos os procedimentos do capítulo anterior, a minimização da ação de Einstein-Hilbert resulta nas equações de Friedmann

$$
\frac{3}{2}H^2 = \frac{\dot{\phi}^2}{2} + \frac{\dot{\chi}^2}{2} + V,\tag{5.2}
$$

<span id="page-61-0"></span>
$$
\dot{H} = -\dot{\phi}^2 - \dot{\chi}^2. \tag{5.3}
$$

As componentes de pressão e densidade do tensor energia-momento, são definidas respectivamente por

$$
\rho = \frac{\dot{\phi}^2}{2} + \frac{\dot{\chi}^2}{2} + V,\tag{5.4}
$$

$$
p = \frac{\dot{\phi}^2}{2} + \frac{\dot{\chi}^2}{2} - V,\tag{5.5}
$$

a partir dos resultados acima, a equação de estado possui a forma

$$
\omega = \frac{\dot{\phi}^2 + \dot{\chi}^2 - 2V}{\dot{\phi}^2 + \dot{\chi}^2 + 2V}.
$$
\n(5.6)

Além disso, as equações de movimento para os campos *φ* e *χ* são dadas por

$$
\ddot{\phi} + 3H\dot{\phi} + V_{\phi} = 0,\tag{5.7}
$$

$$
\ddot{\chi} + 3H\dot{\chi} + V_{\chi} = 0. \tag{5.8}
$$

Assim como de inflação via um campo de inflaton, podemos estabelecer o formalismo de primeira ordem redefinindo o parâmetro de Hubble como

$$
H = -W(\phi, \chi),\tag{5.9}
$$

que ao ser substituído em [\(5.3\)](#page-61-0), temos

$$
\dot{H} = -W_{\phi}\dot{\phi} - W_{\chi}\dot{\chi}, \n= -\dot{\phi}^2 - \dot{\chi}^2.
$$
\n(5.10)

Obtemos assim, as equações diferenciais de primeira ordem

$$
\dot{\phi} = W_{\phi},\tag{5.11}
$$

$$
\dot{\chi} = W_{\chi}.\tag{5.12}
$$

Além disso, o potencial cosmológico para este modelo é tal que

$$
V = \frac{3}{2}W^2 - \frac{W_{\phi}^2}{2} - \frac{W_{\chi}^2}{2},
$$
\n(5.13)

e as componentes de densidade e pressão do tensor energia-momento possuem as formas

$$
\rho = \frac{\dot{\phi}^2}{2} + \frac{\dot{\chi}^2}{2} + V(\phi, \chi). \tag{5.14}
$$

Já o parâmetro de aceleração para esse tipo de modelo é dado por

$$
q = 1 + \frac{(W_{\phi} + W_{\chi})^2}{W(\phi, \chi)}.
$$
\n(5.15)

#### 5.2 Parâmetros Cosmológicos

Nessa seção, aplicaremos o modelo híbrido discutido na parte final do terceiro capítulo no contexto de cosmologia com inflatons. A análise dos parâmetros cosmológicos derivados a partir desse modelo será a contribuição de nosso trabalho. Nessa abordagem, vamos considerar o superpotencial  $W(\phi, \chi)$  visto em [\(3.88\)](#page-43-1), além das soluções tipo defeitos para os campos *φ* e *χ* apresentadas nas equações [\(3.96\)](#page-44-2) e [\(3.97\)](#page-44-3), respectivamente. Como queremos analisar um cenário com campos do tipo inflaton, temos que reescrever as expressões [\(3.96\)](#page-44-2) e [\(3.97\)](#page-44-3) substituindo *x* por  $t - t_0$ , resultando em

$$
\phi(t) = \frac{4}{2 \sqrt{4 \left( \frac{12}{4} \left( \frac{22}{4} \right) \left( \frac{22}{4} \right) \left( \frac{
$$

$$
\frac{2b\sqrt{4+\beta^2} + (b^2(4+\beta^2) - 3 - \beta^2)\cosh 2(t - t_0) - (5+\beta^2 + b^2(4+\beta^2))\sinh 2(t - t_0)}{2}
$$

e

$$
\chi(t) = \frac{(5.17)^{2}}{(b^{2}(\beta^{2}+4)-\beta^{2}-3)\sinh 2(t-t_{0})+(b^{2}(\beta^{2}+4)-\beta^{2}-5)\cosh 2(t-t_{0})-2\beta}{b^{2}(\beta^{2}+4)-\beta^{2}-5)\sinh 2(t-t_{0})+(b^{2}(\beta^{2}+4)-\beta^{2}-3)\cosh 2(t-t_{0})+2b\sqrt{\beta^{2}+4}}.
$$

Essas soluções serão substituídas no superpotencial *W*

$$
W(\phi, \chi) = \frac{-\beta \phi^3}{3} - \phi^2 \chi - \frac{\chi^3}{3} + \chi + c_0,
$$
\n(5.18)

e utilizadas para determinarmos de forma analítica o parâmetro de Hubble, o parâmetro de desaceleração e o parâmetro da equação de estado. Aqui *c*<sup>0</sup> é uma constante adicionada ao superpotencial que será determinada a partir dos parâmetros cosmológicos. Devido a complexidade das soluções analíticas e aos termos não-lineares presentes em *W*, as expressões dos parâmetros cosmológicos obtidos ficaram muito extensas, deste modo, preferirmos representá-los apenas graficamente.

Iniciamos nossas análises gráficas a partir das Figuras [14](#page-63-0) e [15,](#page-63-1) as quais ilustram a possibilidade de gerarmos inflatons assimétricos para o campo *χ* e do tiplo platô para o campo *φ*, a depender dos valores escolhidos para os parâmetros *b* e *β*.

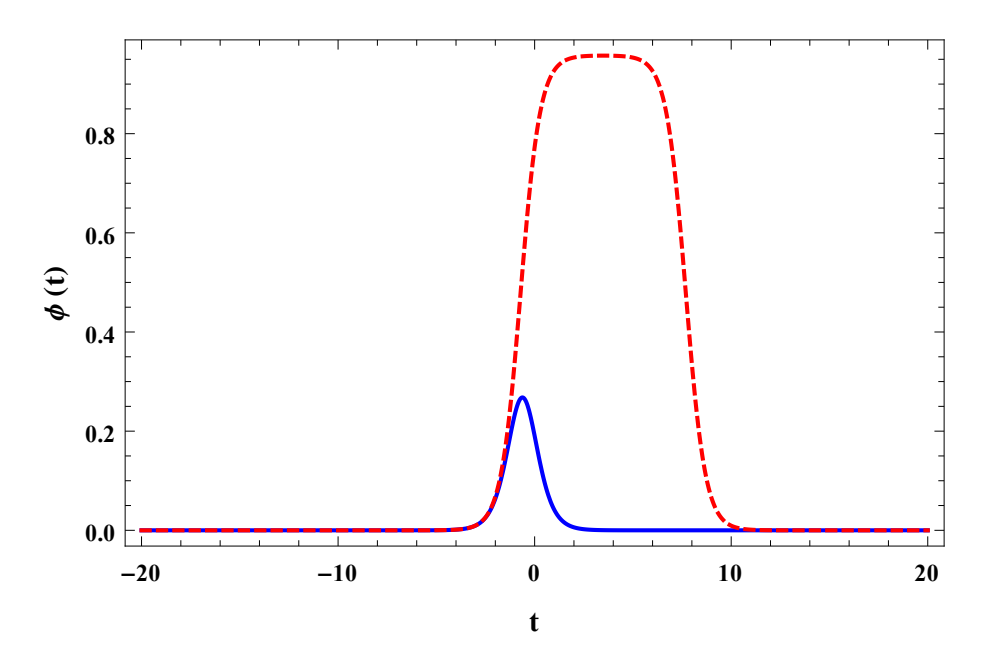

Figura 14 – Solução para o campo  $\phi(t)$ , com  $\beta = 0.6$ ,  $t_0 = 0$  e  $b = 1.0000001$  (linha vermelha), e $\beta = 0, t_0 = 0$  e  $b = 2$  (linha azul).

<span id="page-63-0"></span>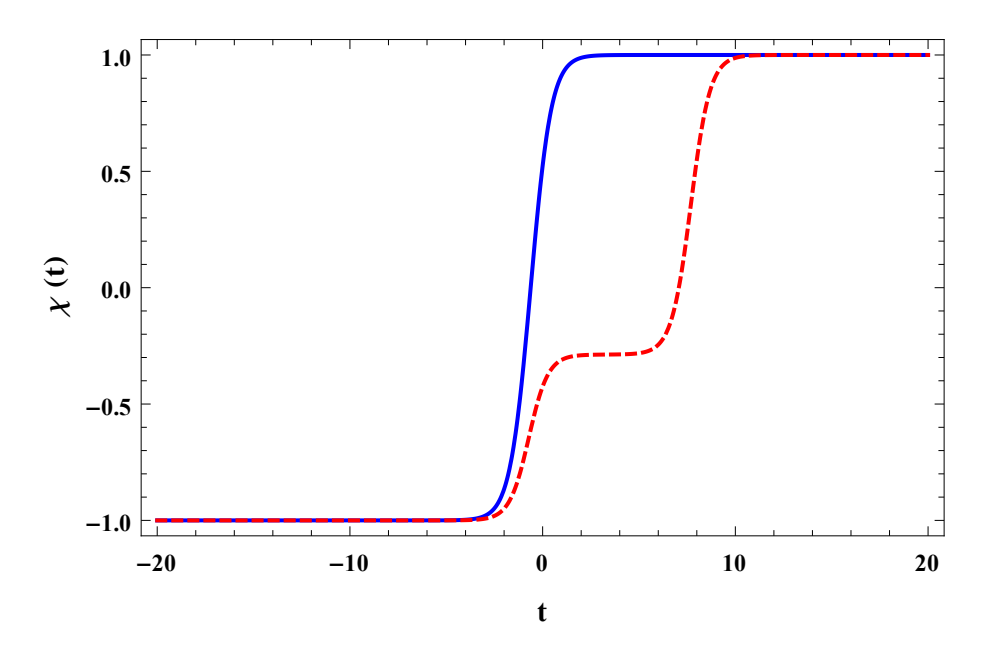

Figura 15 – Solução para  $\chi(t)$ , sendo  $\beta = 0.6, t_0 = 0$  e  $b = 1.0000001$  (linha vermelha), e  $\beta=0,$   $t_0=0$ e $b=2$  (linha azul).

Em relação a análise do parâmetro de Hubble, sua definição nos permite observar que

<span id="page-63-1"></span>
$$
H = \frac{\dot{a}}{a} = \frac{d}{dt} \log a,\tag{5.19}
$$

de modo que ao integrarmos a equação anterior em relação ao tempo, temos

$$
a = a_0 e^{\int H dt}; \qquad a = a_0 e^{Ht}.
$$
 (5.20)

Consequentemente, podemos observar que se o parâmetro de Hubble for uma constante positiva, teremos uma taxa de crescimento exponencial para o Universo, caracterizando um regime inflacionário.

Esse tipo de comportamento pode ser observado nas curvas da Figura [16.](#page-64-0) Podemos constatar que a linha azul sólida possui duas regiões onde *H* ≈ constante positiva. Já a linha vermelha tracejada, nos mostra um modelo de Universo três diferentes regimes de expansão. A existência de diferentes regimes de expansão é consequência do comportamento assimétrico do inflaton. Mais informações a cerca desses regimes de expansão podem ser obtidas a partir da análise do parâmetro de desaceleração e do parâmetro da equação de estado.

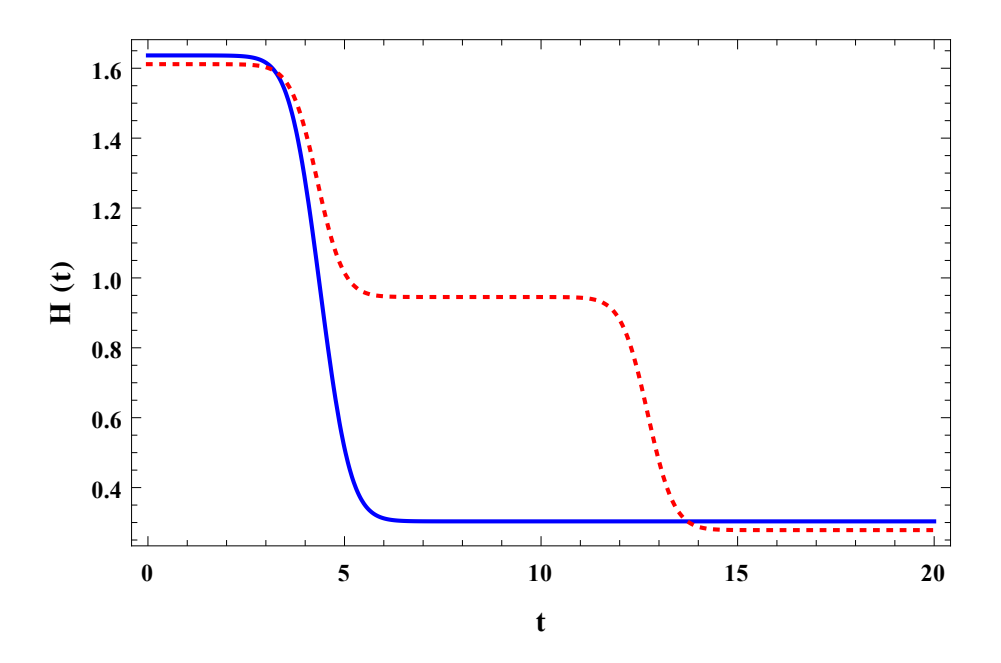

<span id="page-64-0"></span>Figura 16 – Figura para o parâmetro  $H(t)$ , aqui na linha azul utilizamos:  $c_0 = 0.97$ ,  $t_0 = 5$ , *β* = 0 e *b* = 2. Para a linha vermelha temos:  $c_0 = 0.945$ ,  $t_0 = 5$ ,  $β = 0.001$  e  $b = 1.0000001$ .

A Figura [17](#page-65-0) revela que o parâmetro *q* está vinculado entre os limites −1 ≤ *q* ≤ 1. A fim de clarificar a interpretação deste parâmetro, salientamos que quando  $q_0 = 0$  a expansão do Universo é constante, quando *q*<sup>0</sup> *>* 0 temos um regime de expansão desacelerada e a expansão será acelerada quando *q <* 0. A curva azul sólida da Figura [17](#page-65-0) informa que neste modelo o Universo possui duas fases de expansão acelerada, uma para tempos remotos e outra para grande valores de tempo. Entre essas duas fases há uma era de desaceleração, o que favoreceria a formação de estruturas no Universo. Já a curva vermelha tracejada exibe

três fases de expansão acelerada, separadas por três fases de desaceleração. Observamos que a segunda fase de desaceleração/acelaração é mais intensa do que a primeira. As fases de desaceleração apresentadas nesse caso, também possibilitam a formação de estruturas. Constatamos assim, que o comportamento do parâmetro de desaceleração corrobora com os gráficos gerados para *H*(*t*).

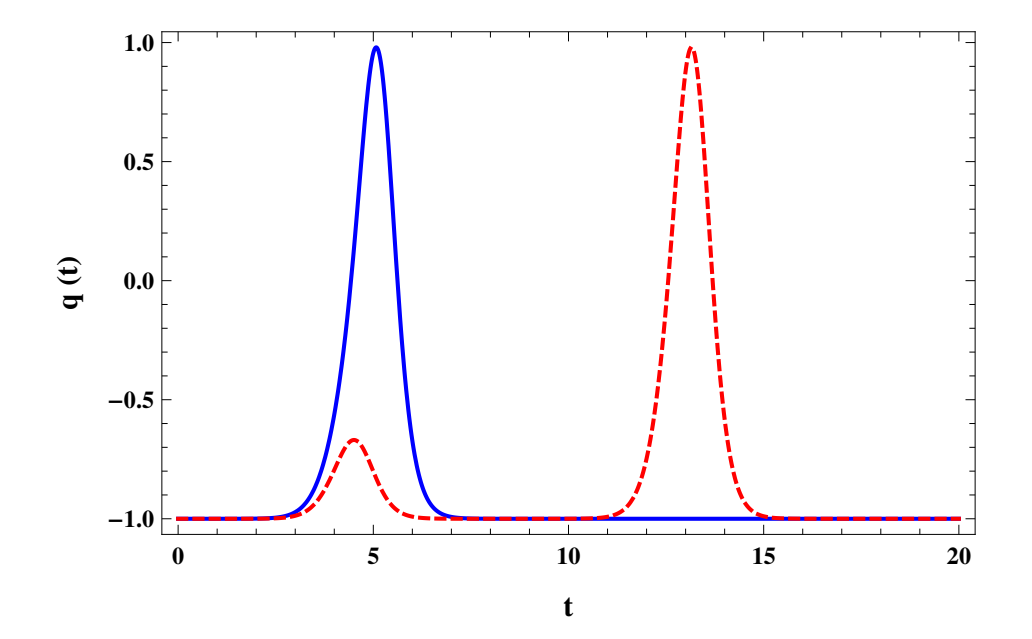

<span id="page-65-0"></span>Figura 17 – Figura para o parâmetro de desaceleração *q*(*t*), aqui na linha azul utilizamos:  $c_0 = 0.97, t_0 = 5, \beta = 0$  e  $b = 2$ . Para a linha vermelha temos:  $c_0 = 0.945$ ,  $t_0 = 5, \ \beta = 0.001 \text{ e } b = 1.0000001.$ 

Para complementar nossas discussões, geramos o chamado parâmetro da equação de estado, cuja representação gráfica encontra-se na Figura [18\)](#page-66-0). Nos gráficos, podemos observar que depois da era inflacionária primordial, *ω* evolui suavemente para ≈ 1*/*3, sendo este o valor máximo que a equação de estado deve assumir na evolução do Universo para a era da radiação. Vemos ainda que ao longo de sua evolução *ω* também pode ser nulo, implicando na existências de fases que favorecem a formação de estruturas complexas (*p* = 0). Após passar pela era da radiação, constatamos que o parâmetro *ω* tende de forma contínua para −1, representado a atual fase do Universo, conhecida por era da energia escura [\[40\]](#page-72-8). A curva vermelha pontilhada revela um comportamento muito interessante, no qual o Universo volta a desacelerar dentro da fase dominada pela energia escura.

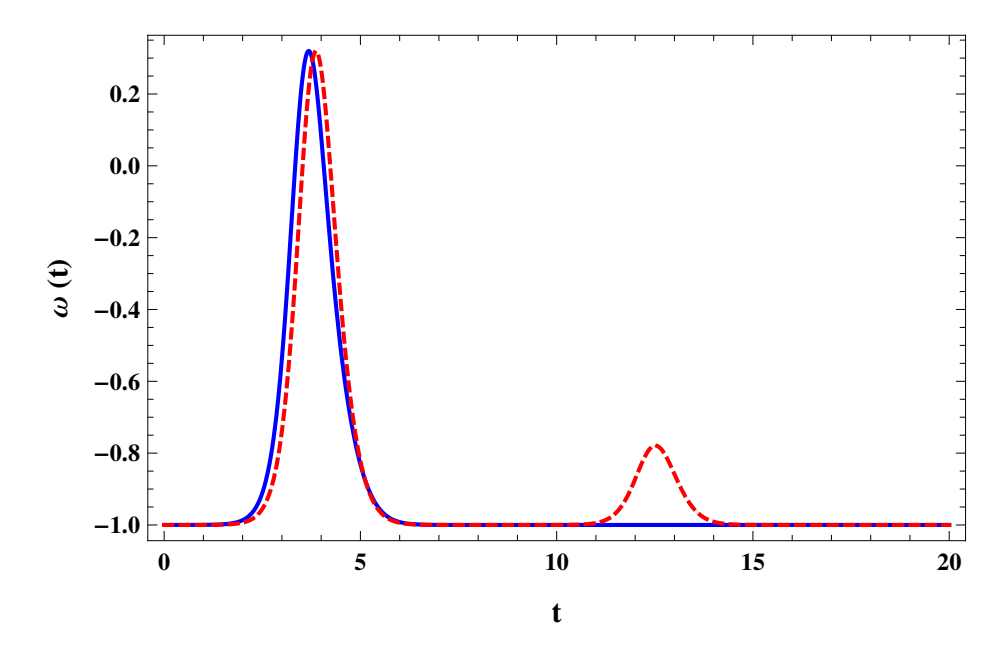

<span id="page-66-0"></span>Figura 18 – Figura para a equação de estado  $\omega(t)$ , aqui na linha azul utilizamos:  $c_0 = 0.97$ ,  $t_0 = 5, \ \beta = 0$  e *b* = 2. Para a linha vermelha temos:  $c_0 = 0.945, t_0 = 5$ ,  $\beta = 0.001$  e  $b = 1.0000001$ .

Ao longo de nossas discussões, conseguimos mostrar a existência de duas descrições diferentes de evolução que foram geradas a partir de um mesmo modelo. As duas descrições obtidas são compatíveis com os dados observacionais de *ω* e também com o comportamento esperado para o parâmetro de desaceleração e para o parâmetro de Hubble.

A diferença mais marcante entre as descrições consiste na presença de uma alteração na evolução do parâmetro da equação de estado após o ínicio da era dominada pela energia escura (curva vermelha tracejada da Figura [18\)](#page-66-0). Esse tipo de alteração no comportamento da energia escura pode vir a ser medido em futuros experimentos que pretendem mapeá-la em diferentes faixas de *redshift* [\[34\]](#page-72-2).

O par de soluções tipo *ínflaton* duplo e *ínflaton* com platô gera essa alteração na dinâmica da energia escura. Portanto, observamos que modelos híbridos nos quais existem termos de interação, podem resultar em novos cenários cosmológicos, nos quais o parâmetro da equação de estado pode variar mesmo após o início da era da energia escura.

# <span id="page-68-0"></span>6 Conclusões

Neste capítulo, iremos sintetizar as principais ideias e resultados alcançados no decorrer deste trabalho. Inicialmente, mostramos as ideias base para compreensão de como podemos representar a dinâmica do campo escalar e abordamos como determinar soluções do tipo defeito topológico a partir de equações diferencias não-lineares. Além disso, caracterizamos os tipos de defeitos unidimensionais a partir de suas energias BPS e da análise de estabilidade linear.

No capítulo três, discorremos sobre o tratamento de modelos compostos por dois campos escalares reais. Apresentamos o método baseado em órbitas para encontrar o mapeamento entre os dois campos escalares, o que permite desacoplar as equações de movimento e assim encontrar soluções analiticamente solúveis. Ainda neste capítulo, revisamos o trabalho de Brito e Dutra [\[6\]](#page-70-0), estudando em detalhes uma metodologia adotada para gerar novos modelos analíticos compostos por dois campos escalares, que podem gerar soluções do tipo *kink* duplo assimétrico e *lumps* com platôs.

Posteriormente abordamos generalidades sobre Cosmologia no contexto da Relatividade Geral. Partimos da ação de Einstein-Hilbert e esboçamos como é possível obter as equações de Friedmann e a equação de movimento do campo escalar. Além disso, revisitamos o formalismo de primeira ordem no contexto de modelos cosmológicos, ferramenta esta que é muito útil na determinação de modelos analíticos. Realizamos a abordagem do formalismo de primeira ordem considerando modelos híbridos, e discorremos sobre possíveis parâmetros cosmológicos que podem ser gerados a partir do comportamento dos campos tipo inflaton.

Por último, a partir das soluções encontradas utilizando o método proposto por Brito e Dutra [\[6\]](#page-70-0), conseguimos gerar diversos parâmetros cosmológicos que corroboram com diferentes eras de evolução do Universo. A configuração do modelo que possui como soluções inflatons assimétricos resultou em parâmetros com comportamentos não triviais, podendo descrever uma era da energia escura com variações na taxa de expansão. Tais variações podem ser detectadas em experimentos futuros que mapeiem a energia escura em diferentes redshifts.

Temos como perspectivas estudar cálculo perturbativo para modelos inflacionários híbridos a fim de gerarmos parâmetro cosmológicos mais complexos, tais como os parâmetros de slow-roll, o índice espectral e a razão escalar tensor. Além disso, os modelos de *ínflatons* assimétricos podem ser aplicados em teorias de gravitação modificada, tais como teorias *F*(*R, T*) [\[41\]](#page-72-9), teorias com quebra de simetria de Lorentz [\[42\]](#page-72-10) e teorias com constante cosmológica com dependência temporal [\[43\]](#page-72-11).

# Referências

1 RIESS, A. G. et al. Observational evidence from supernovae for an accelerating universe and a cosmological constant. *The Astronomical Journal*, IOP Publishing, v. 116, n. 3, p. 1009, 1998. Citado na página [17.](#page-18-0)

2 PERLMUTTER, S. et al. Measurements of  $\omega$  and  $\lambda$  from 42 high-redshift supernovae. *The Astrophysical Journal*, IOP Publishing, v. 517, n. 2, p. 565, 1999. Citado na página [17.](#page-18-0)

3 WAGA, I. Cem anos de descobertas em cosmologia e novos desafios para o século xxi. *Revista Brasileira de Ensino de Física*, SciELO Brasil, v. 27, n. 1, p. 157–173, 2005. Citado na página [17.](#page-18-0)

4 SANTOS, J. et al. Building analytical three-field cosmological models. *The European Physical Journal C*, Springer, v. 78, n. 2, p. 169, 2018. Citado na página [17.](#page-18-0)

5 SASAKI, M.; TANAKA, T. Super-horizon scale dynamics of multi-scalar inflation. *Progress of Theoretical Physics*, Oxford University Press, v. 99, n. 5, p. 763–781, 1998. Citado na página [17.](#page-18-0)

<span id="page-70-0"></span>6 BRITO, G. de; DUTRA, A. de S. Orbit based procedure for doublets of scalar fields and the emergence of triple kinks and other defects. *Physics Letters B*, Elsevier, v. 736, p. 438–445, 2014. Citado 3 vezes nas páginas [18,](#page-19-0) [38](#page-39-1) e [67.](#page-68-0)

7 LEMOS, N. A. *Mecânica analítica*. [S.l.]: editora livraria da física, 2007. Citado na página [19.](#page-20-1)

8 SANTOS, J. R. L. d. et al. *Tópicos em defeitos deformados e o movimento Browniano*. Tese (Doutorado) — Universidade Federal da Paraíba, 2013. Citado na página [19.](#page-20-1)

9 BOGOMOL'NYI, E. The stability of classical solutions. *Sov. J. Nucl. Phys.(Engl. Transl.);(United States)*, LD Landau Theoretical Physics Institute, USSR Academy of Sciences, Moscow, v. 24, n. 4, 1976. Citado na página [19.](#page-20-1)

10 PRASAD, M.; SOMMERFIELD, C. M. Exact classical solution for the hooft monopole and the julia-zee dyon. *Physical Review Letters*, APS, v. 35, n. 12, p. 760, 1975. Citado na página [19.](#page-20-1)

<span id="page-70-1"></span>11 BAZEIA, D.; LOSANO, L.; RODRIGUES, J. First-order formalism for scalar field in cosmology. *arXiv preprint hep-th/0610028*, 2006. Citado 4 vezes nas páginas [20,](#page-21-0) [52,](#page-53-0) [53](#page-54-4) e [59.](#page-60-1)

12 CUSTODIO, M. *Revisitando Modelos de Inflação Híbrida.* Dissertação (Mestrado) — Universidade Federal de Campina Grande, Campina Grande, 2018. Citado na página [21.](#page-22-0)

13 MARQUES, M. A. et al. Estruturas localizadas em teoria de campos. Universidade Federal da Paraíba, 2019. Citado 2 vezes nas páginas [21](#page-22-0) e [29.](#page-30-0)

14 BAZEIA, D. *Campos Escalares em Ação*. Tese (Doutorado) — Universidade Federal da Paraíba, 1999. Citado 2 vezes nas páginas [24](#page-25-0) e [27.](#page-28-0)

15 RAMOS, A. *Defeitos analíticos em gravidade f(R)*. Dissertação (Mestrado) — Universidade Federal de Campina Grande, Campina Grande, 2018. Citado na página [25.](#page-26-0)

16 BAZEIA, D.; LOSANO, L.; MALBOUISSON, J. Deformed defects. *Physical Review D*, APS, v. 66, n. 10, p. 101701, 2002. Citado na página [30.](#page-31-0)

17 BORGES, D. S. S. *Defeitos em matéria condensada: de twistons a skyrmions.* Dissertação (Mestrado) — Universidade Federal de Campina Grande, Campina Grande, 2018. Citado na página [31.](#page-32-0)

18 RAJARAMAN, R. Solitons of coupled scalar field theories in two dimensions. *Physical Review Letters*, APS, v. 42, n. 4, p. 200, 1979. Citado na página [33.](#page-34-0)

19 BAZEIA, D.; LOSANO, L.; SANTOS, J. Kinklike structures in scalar field theories: from one-field to two-field models. *Physics Letters A*, Elsevier, v. 377, n. 25-27, p. 1615–1620, 2013. Citado na página [34.](#page-35-1)

<span id="page-71-0"></span>20 BAZEIA, D. et al. Soliton stability in systems of two real scalar fields. *Journal of Physics A: Mathematical and General*, IOP Publishing, v. 30, n. 23, p. 8157, 1997. Citado na página [36.](#page-37-2)

<span id="page-71-1"></span>21 BAZEIA, D.; SANTOS, M. D.; RIBEIRO, R. Solitons in systems of coupled scalar fields. *Physics Letters A*, Elsevier, v. 208, n. 1-2, p. 84–88, 1995. Citado na página [36.](#page-37-2)

<span id="page-71-2"></span>22 FERREIRA, D. A. et al. Novos métodos analíticos em defeitos topológicos. Universidade Federal de Campina Grande, 2016. Citado na página [38.](#page-39-1)

<span id="page-71-3"></span>23 BAZEIA, D. *Campos Escalares em Ação*. Tese (Doutorado) — Tese de doutorado, UFPB, 2004. Citado na página [38.](#page-39-1)

<span id="page-71-4"></span>24 OLIVEIRA, S. V. d. et al. Uma abordagem sobre a teoria do campo escalar real. Universidade Federal da Paraíba, 2009. Citado na página [38.](#page-39-1)

<span id="page-71-5"></span>25 COLES PETER E LUCCHIN, F. *Cosmology: The Origin and Evolution of Cosmic Structure*. [S.l.: s.n.]. Citado na página [45.](#page-46-0)

<span id="page-71-6"></span>26 RYDEN, B. *Introduction to Cosmology*. [S.l.: s.n.]. Citado na página [47.](#page-48-0)

<span id="page-71-7"></span>27 SCHUTZ, B. *A first course in general relativity*. [S.l.]: Cambridge university press, 2009. Citado na página [49.](#page-50-0)

<span id="page-71-8"></span>28 BAZEIA, D.; LOSANO, L.; RODRIGUES, J. First-order formalism for scalar field in cosmology. *arXiv preprint hep-th/0610028*, 2006. Citado na página [52.](#page-53-0)

<span id="page-71-9"></span>29 SILVA, G. P. N. Estimando parâmetros cosmológicos a partir de dados observacionais. Revista Brasileira de Ensino de Física, 2018. Citado na página [54.](#page-55-1)

<span id="page-71-10"></span>30 SANTOS, J. J. R. d. et al. Tópicos em cosmologia com campos escalares. Universidade Federal da Paraíba, 2011. Citado na página [54.](#page-55-1)

<span id="page-71-11"></span>31 ADE, P. A. et al. Planck 2015 results-xiii. cosmological parameters. *Astronomy & Astrophysics*, EDP sciences, v. 594, p. A13, 2016. Citado na página [57.](#page-58-0)
32 ABBOTT, B. P. et al. Observation of gravitational waves from a binary black hole merger. *Physical Review Letters*, APS, v. 116, n. 061102, p. 16, 2016. Citado na página [57.](#page-58-0)

33 ABBOTT, B. P. et al. Gw170817: Measurements of neutron star radii and equation of state. *Physical Review Letters*, APS, v. 112, n. 161101, p. 16, 2018. Citado na página [57.](#page-58-0)

34 LAUREIJS, R. et al. Euclid definition study report. *arXiv preprint arXiv:1110.3193*, 2011. Citado 2 vezes nas páginas [57](#page-58-0) e [65.](#page-66-0)

35 PEEL, M. W. et al. Baryon acoustic oscillations from integrated neutral gas observations: Radio frequency interference measurements and telescope site selection. *Journal of Astronomical Instrumentation*, World Scientific, v. 08, n. 01, p. 1940005, 2019. Citado na página [57.](#page-58-0)

36 ADE, P. A. et al. Planck 2013 results. i. overview of products and scientific results. *Astronomy & Astrophysics*, EDP sciences, v. 571, p. A1, 2014. Citado na página [57.](#page-58-0)

37 ADE, P. A. et al. Planck 2013 results. xxii. constraints on inflation. *Astronomy & Astrophysics*, EDP sciences, v. 571, p. A22, 2014. Citado na página [57.](#page-58-0)

38 ELLIS, J.; FAIRBAIRN, M.; SUEIRO, M. Rescuing quadratic inflation. *Journal of Cosmology and Astroparticle Physics*, IOP Publishing, v. 2014, n. 02, p. 044, 2014. Citado 2 vezes nas páginas [58](#page-59-0) e [59.](#page-60-0)

39 MORAES, P.; SANTOS, J. Two scalar field cosmology from coupled one-field models. *Physical Review D*, APS, v. 89, n. 8, p. 083516, 2014. Citado na página [59.](#page-60-0)

40 CORREA, R. et al. Cosmological scenarios from multiquintessence. *The European Physical Journal C*, Springer, v. 78, n. 11, p. 877, 2018. Citado na página [64.](#page-65-0)

41 MORAES, P.; SANTOS, J. A complete cosmological scenario from *f*(*r, t*) gravity theory. *The European Physical Journal C*, Springer, v. 76, n. 2, p. 60, 2016. Citado na página [67.](#page-68-0)

42 ALMEIDA, C. et al. Cosmology in the universe with distance dependent lorentz-violating background. *Advances in High Energy Physics*, Hindawi, v. 2017, 2017. Citado na página [67.](#page-68-0)

43 SANTOS, J. R. L.; MORAES, P. H. R. S. Cosmology from a running vacuum model driven by a scalar field. *International Journal of Geometric Methods in Modern Physics*, World Scientific, v. 17, n. 01, p. 2050016, 2020. Citado na página [67.](#page-68-0)

## Apêndices

## APÊNDICE A – Equação de Euler-Lagrange

Um único campo escalar real, tem sua dinâmica regida pela densidade de lagrangeana dada por

$$
\mathcal{L} = \frac{1}{2} \partial_{\mu} \phi \partial^{\mu} \phi - V(\phi). \tag{A.1}
$$

Considerando a ação

$$
S = \int d^4x \mathcal{L}(\phi', \partial_\mu, \phi), \tag{A.2}
$$

Aplicando o princípio variacional ou minimização da ação, onde de acordo com o princípio de Hamilton  $\delta S = 0$ , obtemos

$$
\delta S = \delta \int d^4x \mathcal{L}(\phi', \partial_\mu, \phi), \tag{A.3}
$$

onde  $d^4x = d^3xdt$ , podemos escrever de forma mais simples

$$
\delta S = \int d^4x \delta \mathcal{L} = 0. \tag{A.4}
$$

No entanto, lembrando da variação de uma função e definida como sendo

$$
\delta f(x,y) = \frac{\partial f}{\partial x} \delta x + \frac{\partial f}{\partial y} \delta y,\tag{A.5}
$$

para este caso, fazemos

$$
\delta \mathcal{L} = \delta \mathcal{L}(\phi, \partial_{\mu} \phi) = \frac{\partial \mathcal{L}}{\partial \phi} \delta \phi + \frac{\partial \mathcal{L}}{\partial (\partial_{\mu} \phi)} \delta (\partial_{\mu} \phi).
$$
(A.6)

Substituindo então na integral

$$
\delta S = \int d^4x \left( \frac{\partial \mathcal{L}}{\partial \phi} \delta \phi + \frac{\partial \mathcal{L}}{\partial (\partial_{\mu} \phi)} \delta (\partial_{\mu} \phi) \right) = 0, \tag{A.7}
$$

fazendo manipulações

$$
\delta S = \int d^4x \left( \frac{\partial \mathcal{L}}{\partial \phi} \delta \phi + \frac{\partial \mathcal{L}}{\partial (\partial_{\mu} \phi)} \partial_{\mu} (\delta \phi) \right) = 0. \tag{A.8}
$$

Podemos escrever o segundo termo do parêntese na forma

$$
\partial_{\mu} \left( \frac{\partial \mathcal{L}}{\partial(\partial_{\mu} \phi)} \delta \phi \right) = \left( \partial_{\mu} \frac{\partial \mathcal{L}}{\partial(\partial_{\mu} \phi)} \right) \delta \phi + \frac{\partial \mathcal{L}}{\partial(\partial_{\mu} \phi)} (\partial_{\mu} \delta \phi). \tag{A.9}
$$

Passando o primeiro termo do segundo lado da igualdade para o primeiro lado da equação, obtemos

$$
\frac{\partial \mathcal{L}}{\partial(\partial_{\mu}\phi)}(\partial_{\mu}\delta\phi) = \partial_{\mu}\left(\frac{\partial \mathcal{L}}{\partial(\partial_{\mu}\phi)}\delta\phi\right) - \left(\partial_{\mu}\frac{\partial \mathcal{L}}{\partial(\partial_{\mu}\phi)}\right)\delta\phi.
$$
\n(A.10)

Agora é possível substituir na integral

$$
\int d^4x \frac{\partial \mathcal{L}}{\partial \phi} \delta \phi + \partial_{\mu} \left( \frac{\partial_{\mu}}{\partial (\partial_{\mu} \phi)} \delta \phi \right) - \left( \partial_{\mu} \frac{\partial \mathcal{L}}{\partial (\partial_{\mu} \phi)} \delta \phi \right) = 0, \tag{A.11}
$$

separando as integrais

$$
\int d^4x \frac{\partial \mathcal{L}}{\partial \phi} - \partial_{\mu} \frac{\partial \mathcal{L}}{\partial(\partial_{\mu}\phi)} \delta \phi + \int d^4x \partial_{\mu} \left( \frac{\partial_{\mu}}{\partial(\partial_{\mu}\phi)} \delta \phi \right) = 0.
$$
 (A.12)

Lembrando do teorema fundamental do cálculo em que

$$
\int_{a}^{b} \left(\frac{d}{dx}f(x)\right)dx = f(x)\Big|_{a}^{b},\tag{A.13}
$$

de forma que conseguimos escrever a segunda integral aplicando o teorema supracitado, assim

$$
\int_{-\infty}^{+\infty} d^4x \partial_\mu \frac{\partial \mathcal{L}}{\partial(\partial_\mu \phi)} \delta\phi = \left(\frac{\partial \mathcal{L}}{\partial(\partial_\mu \phi)} \delta\phi\right) \Big|_{x\mu=-\infty}^{x\mu=-\infty} = 0. \tag{A.14}
$$

Por condições de contorno, temos que  $\delta \phi = 0$ . Deste modo, ficamos com

$$
\int d^4x \left( \frac{\partial \mathcal{L}}{\partial \phi} - \partial_{\mu} \frac{\partial \mathcal{L}}{\partial(\partial_{\mu} \phi)} \right) \delta \phi = 0.
$$
 (A.15)

Para que a equação seja satisfeita, temos que o termo parêntese será igual a zero de modo a obtermos a afamada equação de Euler-Lagrange

$$
\frac{\partial \mathcal{L}}{\partial \phi} - \partial_{\mu} \frac{\partial \mathcal{L}}{\partial(\partial_{\mu} \phi)} = 0.
$$
\n(A.16)

## APÊNDICE B – Variacional do tensor métrico

Vamos mostrar que a variação do tensor métrico é definido como sendo

$$
\delta\sqrt{-g} = \frac{1}{2}\delta\sqrt{-g}g_{\mu\nu}\delta g^{\mu\nu}.
$$
\n(B.1)

Então, para isso temos que dada uma matriz qualquer, temos que o traço desta será dado por

$$
Tr(logM) = log(detM),
$$
\n(B.2)

de maneira que ao aplicarmos a variação, temos

<span id="page-78-0"></span>
$$
\delta Tr(\frac{1}{M}\delta M) = \frac{1}{det M}\delta(det M). \tag{B.3}
$$

Se definirmos o traço em termos das componentes  $Tr(M) = M_{ij}$ ,

$$
(M^{-1}\delta M)_{ij} = \sum_{k} (M^{-1})_{ik} \delta M_{kj}, \tag{B.4}
$$

ao substituirmos na equação anterior [\(B.3\)](#page-78-0) conseguimos escrever na forma

$$
Tr(M^{-1}\delta M)_{ii} = \sum_{k} (M^{-1})_{ik} \delta M_{ki}.
$$
 (B.5)

Determinando o vínculo, ficamos com

$$
Tr(M^{-1}\delta M) = \sum_{i} \sum_{k} (M^{-1})_{ik} \delta M_{ki}.
$$
 (B.6)

Podemos considerar  $M = g^{\mu\nu}$ ,  $M^{-1} = g_{\mu\nu}$  e  $det(M) = g$ , de modo que conseguimos escrever a equação [\(B.3\)](#page-78-0), na forma

<span id="page-78-1"></span>
$$
\sum_{\mu} \sum_{\nu} g_{\mu\nu} \delta g^{\mu\nu} = g^{-1} \delta g,\tag{B.7}
$$

temos

$$
\delta g = g_{\mu\nu} \delta g^{\mu\nu}.
$$
 (B.8)

Fazendo a variação de de <sup>√</sup> −*g*, temos

$$
\delta\sqrt{-g} = -\frac{1}{2}\frac{\delta g}{\sqrt{-g}},\tag{B.9}
$$

substituindo na equação [\(B.7\)](#page-78-1), na anterior, obtemos

$$
\delta\sqrt{-g} = -\frac{1}{2}\sqrt{-g}g_{\mu\nu}\delta g^{\mu\nu}.
$$
\n(B.10)

Essa é a definição para o variacional do tensor métrico.

## APÊNDICE C - Equações de Friedmann

O Símbolos de Christoffel é dado por:

$$
\Gamma^{\sigma}_{\mu\nu} = \frac{1}{2} g^{\sigma\rho} \left[ \partial_{\mu} g_{\nu\rho} + \partial_{\nu} g_{\rho\mu} - \partial_{\rho} g_{\mu\nu} \right]. \tag{C.1}
$$

Ao calcularmos os símbolos de Christoffel, obtemos os termos não nulos dados por:

$$
\Gamma_{11}^{0} = \frac{1}{2}g^{00}[g_{01;1} + g_{10;1} - g_{11;0}] = \frac{1}{2}\left[-\frac{d}{dt}\frac{-a^{2}}{(1 - k^{2})}\right] = \frac{a}{1 - k^{2}}\dot{a};
$$
\n
$$
\Gamma_{22}^{0} = \frac{1}{2}g^{00}[g_{02;2} + g_{20;2} - g_{22;0}] = \frac{1}{2}\left[-\frac{d}{dt} - a^{2}r^{2}\right] = r^{2}a\dot{a};
$$
\n
$$
\Gamma_{33}^{0} = \frac{1}{2}g^{00}[g_{03;3} + g_{30;3} - g_{33;0}] = \frac{1}{2}\left[\frac{d}{dt}a^{2}r^{2}\sin^{2}\theta\right] = \sin^{2}\theta r^{2}a\dot{a};
$$
\n
$$
\Gamma_{01}^{1} = \Gamma_{10}^{1} = \frac{1}{2}g^{11}[g_{10;1} + g_{11;0} - g_{01;1}] = \frac{1}{2}\frac{-a^{2}}{(1 - k^{2})}\left[\frac{d}{dt}\frac{-a^{2}}{1 - k^{2}}\right] = \frac{\dot{a}}{a};
$$
\n
$$
\Gamma_{11}^{1} = \frac{1}{2}g^{11}[g_{11;1} + g_{11;1} - g_{11;1}] = \frac{-1}{2}\frac{1 - k^{2}}{a^{2}}\left[\frac{d}{dr}\frac{-a^{2}}{(1 - k^{2})}\right] = \frac{k r}{(1 - k^{2})};
$$
\n
$$
\Gamma_{22}^{1} = \frac{1}{2}g^{11}[g_{12;2} + g_{21;2} - g_{22;1}] = \frac{-1}{2}\frac{(1 - k^{2})}{a^{2}}\left[\frac{d}{dr}(a^{2}r^{2})\right] = -r(1 - k^{2});
$$
\n
$$
\Gamma_{33}^{1} = \frac{1}{2}g^{11}[g_{13;3} + g_{31;3} - g_{33;1}] = \frac{1}{2}\frac{(1 - k^{2})}{a^{2}}\left[\frac{d}{dr}(-a^{2}r^{2}\sin^{2}\theta)\right] = -r\sin^{2}\theta(1 - k^{2});
$$
\n
$$
\Gamma_{
$$

$$
R_{\mu\nu} = \partial_{\alpha} \Gamma^{\alpha}_{\mu\nu} - \partial_{\nu} \Gamma^{\alpha}_{\mu\alpha} + \Gamma^{\lambda}_{\mu\nu} \Gamma^{\alpha}_{\lambda\alpha} - \Gamma^{\lambda}_{\mu\alpha} \Gamma^{\alpha}_{\nu\lambda}.
$$
 (C.2)

Para os tensores de Ricci, cada coordenada da métrica FLRW, para  $R_{00}$ , temos:

$$
R_{00} = \partial_{\alpha} \Gamma_{00}^{\alpha} - \partial_{0} \Gamma_{0\alpha}^{\alpha} + \Gamma_{00}^{0} \Gamma_{0\alpha}^{\alpha} + \Gamma_{00}^{1} \Gamma_{1\alpha}^{\alpha} + \Gamma_{00}^{2} \Gamma_{2\alpha}^{\alpha} + \Gamma_{00}^{3} \Gamma_{3\alpha}^{\alpha} - \Gamma_{0\alpha}^{0} \Gamma_{00}^{\alpha} - \Gamma_{0\alpha}^{1} \Gamma_{01}^{\alpha} - \Gamma_{0\alpha}^{2} \Gamma_{02}^{\alpha} - \Gamma_{0\alpha}^{3} \Gamma_{03}^{\alpha},
$$
  
\n
$$
= -\partial_{0} [\Gamma_{0\alpha}^{\alpha}] - \Gamma_{0\alpha}^{1} \Gamma_{01}^{\alpha} - \Gamma_{0\alpha}^{2} \Gamma_{02}^{\alpha} - \Gamma_{0\alpha}^{3} \Gamma_{03}^{\alpha},
$$
  
\n
$$
= -\frac{d}{dt} [\dot{a}a^{-1} + \dot{a}a^{-1} + \dot{a}a^{-1}] - \frac{\dot{a}^{2}}{a^{2}} - \frac{\dot{a}^{2}}{a^{2}} - \frac{\dot{a}^{2}}{a^{2}},
$$
  
\n
$$
= -\frac{3}{a^{2}} (\ddot{a}a - \dot{a}^{2}) - \frac{3\dot{a}^{2}}{a^{2}},
$$
  
\n
$$
= -\frac{3\ddot{a}}{a}.
$$
  
\n(C.3)

Para  $R_{11}$ :

$$
R_{11} = \partial_{\alpha} \Gamma_{11}^{\alpha} - \partial_{1} \Gamma_{1\alpha}^{\alpha} + \Gamma_{11}^{0} \Gamma_{0\alpha}^{\alpha} + \Gamma_{11}^{1} \Gamma_{1\alpha}^{\alpha} + \Gamma_{11}^{2} \Gamma_{2\alpha}^{\alpha} + \Gamma_{11}^{3} \Gamma_{3\alpha}^{\alpha} - \Gamma_{1\alpha}^{0} \Gamma_{10}^{\alpha} - \Gamma_{1\alpha}^{1} \Gamma_{11}^{\alpha} - \Gamma_{1\alpha}^{2} \Gamma_{12}^{\alpha} - \Gamma_{1\alpha}^{3} \Gamma_{12}^{\alpha} - \Gamma_{1\alpha}^{3} \Gamma_{13}^{\alpha},
$$
\n
$$
= \partial_{0} \Gamma_{11}^{0} + \partial_{1} \Gamma_{11}^{1} - \partial_{1} \Gamma_{11}^{1} - \partial_{1} \Gamma_{12}^{2} - \partial_{1} \Gamma_{13}^{3} + \Gamma_{11}^{1} \Gamma_{11}^{1} + \Gamma_{11}^{1} \Gamma_{12}^{2} + \Gamma_{11}^{1} \Gamma_{13}^{3} - \Gamma_{11}^{0} \Gamma_{10}^{1} - \Gamma_{10}^{1} \Gamma_{11}^{0} +
$$
\n
$$
- \Gamma_{11}^{1} \Gamma_{11}^{1} - \Gamma_{12}^{2} \Gamma_{12}^{2} - \Gamma_{13}^{3} \Gamma_{13}^{3},
$$
\n
$$
= \frac{d}{dt} \left[ \frac{a\dot{a}}{(1 - kr^{2})} \right] - \frac{d}{dr} \frac{1}{r} - \frac{d}{dr} \frac{1}{r} + \frac{kr}{1 - kr^{2}} \left[ \frac{1}{r} + \frac{1}{r} \right] - \frac{2\dot{a}}{a} \left[ \frac{a\dot{a}}{1 - kr^{2}} \right] - \frac{1}{r^{2}} - \frac{1}{r^{2}},
$$
\n
$$
= \frac{\dot{a}^{2} + a\ddot{a}}{1 - kr^{2}} + \frac{1}{r^{2}} + \frac{2k}{1 - kr^{2}} - \frac{2\dot{a}^{2}}{1 - kr^{2}} - \frac{1}{r^{2}} - \frac{1}{r^{2}},
$$
\n
$$
= \frac{a\ddot{a} - \dot{
$$

Para  $R_{22}$ :

$$
R_{22} = \partial_{\alpha} \Gamma_{22}^{\alpha} - \partial_{2} \Gamma_{2\alpha}^{\alpha} + \Gamma_{22}^{0} \Gamma_{0\alpha}^{\alpha} + \Gamma_{22}^{1} \Gamma_{1\alpha}^{\alpha} + \Gamma_{22}^{2} \Gamma_{2\alpha}^{\alpha} + \Gamma_{22}^{3} \Gamma_{3\alpha}^{\alpha} - \Gamma_{2\alpha}^{0} \Gamma_{2\alpha}^{\alpha} - \Gamma_{2\alpha}^{1} \Gamma_{21}^{\alpha} - \Gamma_{2\alpha}^{2} \Gamma_{22}^{\alpha} - \Gamma_{2\alpha}^{3} \Gamma_{22}^{\alpha} - \Gamma_{2\alpha}^{3} \Gamma_{23}^{\alpha},
$$
\n
$$
= \partial_{0} \Gamma_{22}^{0} + \partial_{1} \Gamma_{22}^{1} - \partial_{2} \Gamma_{21}^{1} - \partial_{2} \Gamma_{23}^{3} + \Gamma_{22}^{0} \Gamma_{01}^{1} + \Gamma_{22}^{0} \Gamma_{02}^{2} + \Gamma_{22}^{0} \Gamma_{03}^{3} + \Gamma_{22}^{1} \Gamma_{01}^{0} + \Gamma_{22}^{1} \Gamma_{11}^{1} +
$$
\n
$$
+ \Gamma_{22}^{1} \Gamma_{12}^{2} + \Gamma_{22}^{1} \Gamma_{13}^{3} - \Gamma_{22}^{0} \Gamma_{20}^{2} - \Gamma_{21}^{2} \Gamma_{21}^{1} - \Gamma_{22}^{1} \Gamma_{21}^{2} - \Gamma_{23}^{2} \Gamma_{22}^{3} - \Gamma_{23}^{3} \Gamma_{23}^{3},
$$
\n
$$
= \frac{d}{dt} (r^{2} a \dot{a}) + \frac{d}{dr} \left[ -r(1 - kr^{2}) \right] - \frac{d}{d\theta} \left( \frac{1}{r} \right) - \frac{d}{d\theta} (\cot \theta) + a \dot{a} r^{2} \left( \frac{2 \dot{a}}{a} \right) - r(1 - kr^{2}) \times
$$
\n
$$
\left[ \frac{kr}{1 - kr^{2}} + \frac{1}{r} \right] - \frac{\dot{a}}{a} r^{2} a \dot{a} - \cot^{2} \theta + \frac{\dot{a}}{a} a \dot{r}^{2} + \frac{1}{r}
$$

Para  $R_{33}$ :

$$
R_{33}\ =\ \partial_{\alpha}\Gamma^{\alpha}_{33} - \partial_{3}\Gamma^{\alpha}_{3\alpha} + \Gamma^{0}_{33}\Gamma^{\alpha}_{0\alpha} + \Gamma^{1}_{33}\Gamma^{\alpha}_{1\alpha} + \Gamma^{2}_{33}\Gamma^{\alpha}_{2\alpha} + \Gamma^{3}_{33}\Gamma^{\alpha}_{3\alpha} - \Gamma^{0}_{3\alpha}\Gamma^{\alpha}_{30} - \Gamma^{1}_{3\alpha}\Gamma^{\alpha}_{31} - \Gamma^{2}_{3\alpha}\Gamma^{\alpha}_{32} - \Gamma^{3}_{3\alpha}\Gamma^{\alpha}_{33},
$$

$$
= \partial_0 \Gamma_{33}^0 + \partial_1 \Gamma_{33}^1 + \partial_2 \Gamma_{33}^2 + \Gamma_{33}^0 \Gamma_{01}^1 + \Gamma_{33}^0 \Gamma_{02}^2 + \Gamma_{33}^0 \Gamma_{03}^3 + \Gamma_{33}^1 \Gamma_{11}^1 + \Gamma_{33}^1 \Gamma_{12}^2 + \Gamma_{33}^1 \Gamma_{13}^3 + \Gamma_{33}^2 \Gamma_{22}^2 +
$$
  
\n
$$
\Gamma_{33}^2 \Gamma_{23}^3 - \Gamma_{33}^0 \Gamma_{30}^3 - \Gamma_{33}^1 \Gamma_{31}^3 - \Gamma_{33}^2 \Gamma_{32}^3 - \Gamma_{32}^3 \Gamma_{33}^2 - \Gamma_{30}^3 \Gamma_{33}^0 - \Gamma_{31}^3 \Gamma_{33}^1,
$$
  
\n
$$
= \frac{d}{dr} (a\dot{a}\sin^2\theta r^2) + \frac{d}{dr} \left[ -r \sin^2\theta (1 - kr^2) \right] + \frac{d}{d\theta} (-\sin\theta\cos\theta) + \frac{2\dot{a}}{a} (\sin^2\theta r^2 a\dot{a}) +
$$
  
\n
$$
-\sin^2\theta r (1 + kr^2) \left[ \frac{kr}{1 - kr^2} + \frac{1}{r} \right] - (-\sin\theta\cos\theta\cot\theta) - \sin^2\theta r^2 a\dot{a} - \frac{1}{r} r \sin^2\theta (1 - kr^2),
$$
  
\n
$$
= r^2 \sin^2\theta (a\ddot{a} + 2\dot{a}^2) - \sin^2\theta (1 - 3kr^2) - \cos^2\theta + \sin^2\theta + 2\dot{a}r^2 \sin^2\theta - kr^2 \sin^2\theta - \sin^2\theta (1 - kr^2) + \cos^2\theta,
$$
  
\n
$$
+ \sin^2\theta (1 - kr^2) + \cos^2\theta,
$$
  
\n
$$
= \sin^2\theta r^2 (a\ddot{a} + 2\dot{a}^2) - \sin^2\theta + 3kr^2 \sin^2\theta - \cos^2\theta + \sin^2\theta - kr^2 \sin^2\theta + \cos^2\theta,
$$

$$
= r^2 \sin^2 \theta (a\ddot{a} + 2\dot{a}^2 + 2k).
$$